## BI3SS16 – Frequency Response – Part A

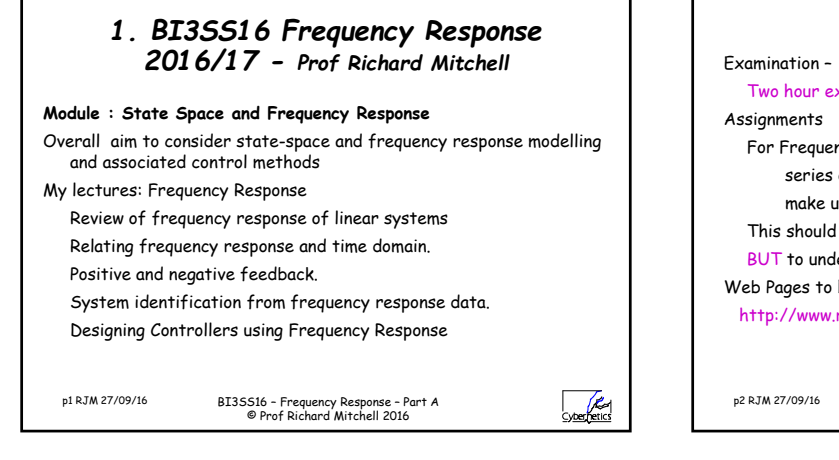

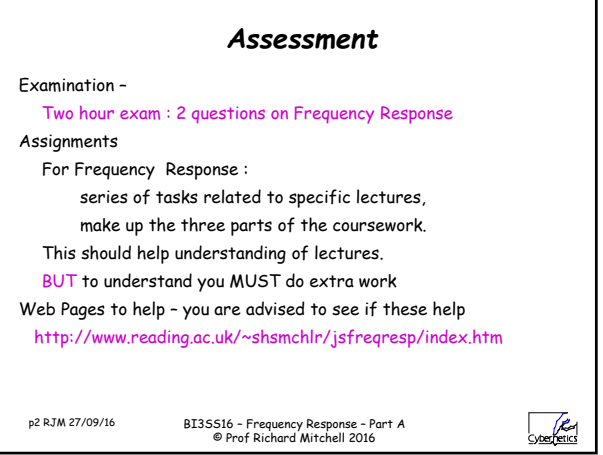

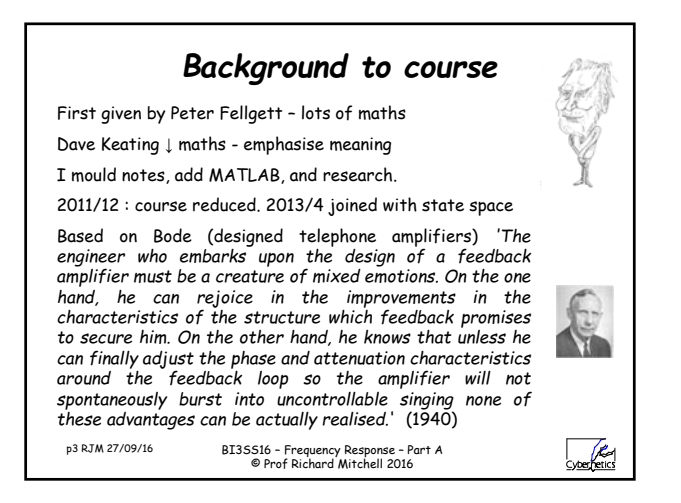

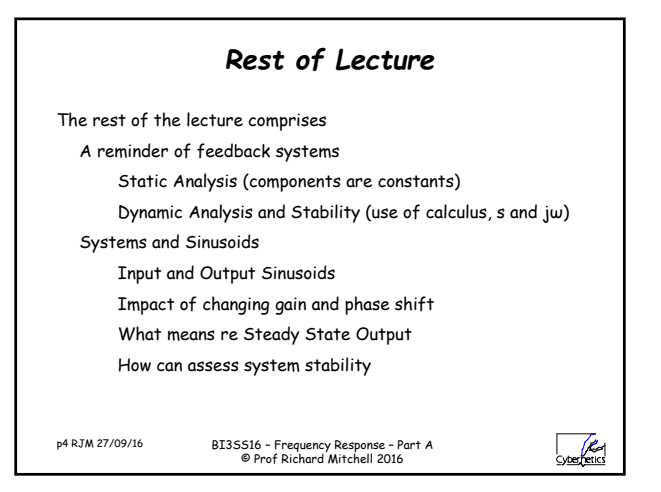

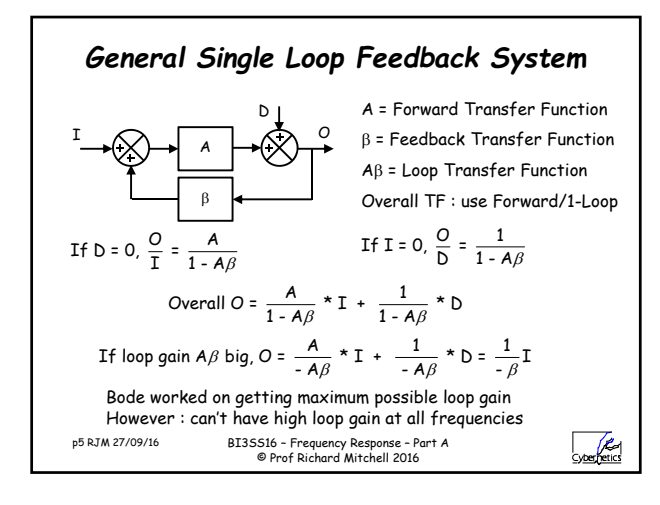

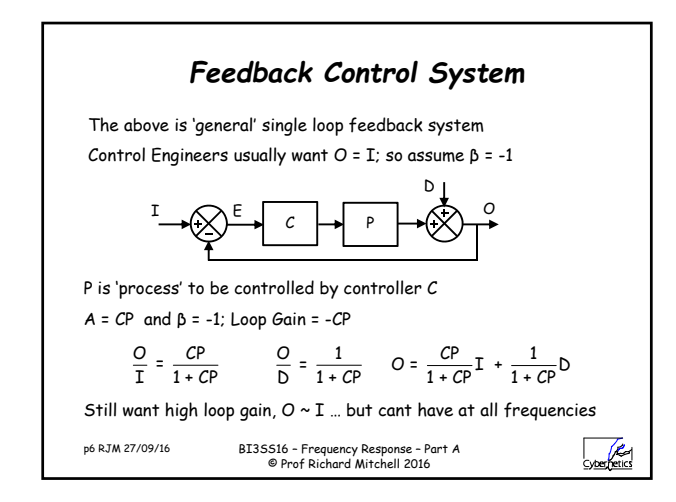

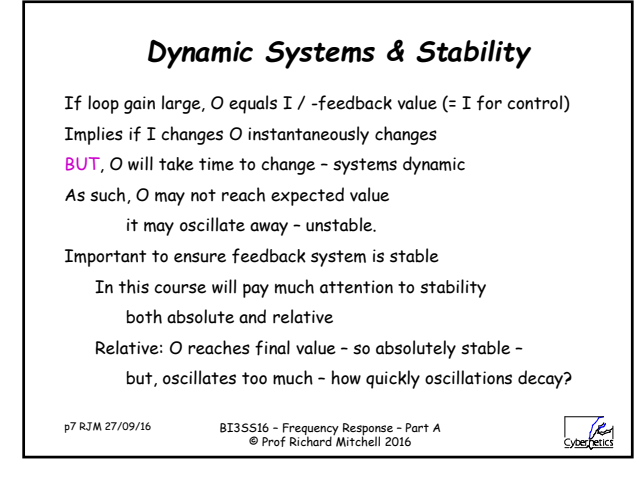

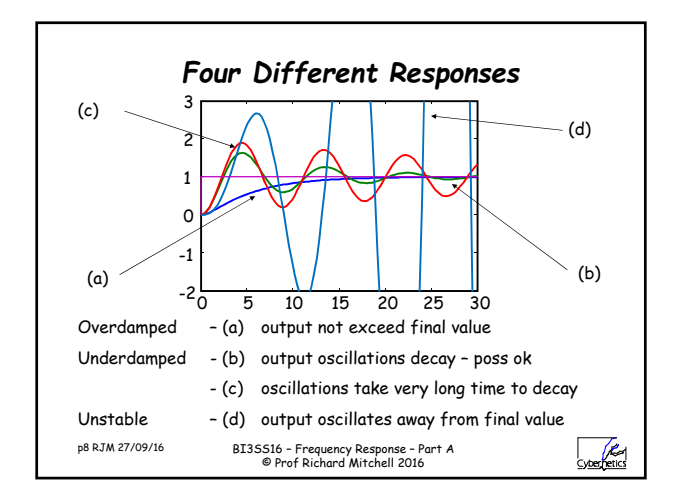

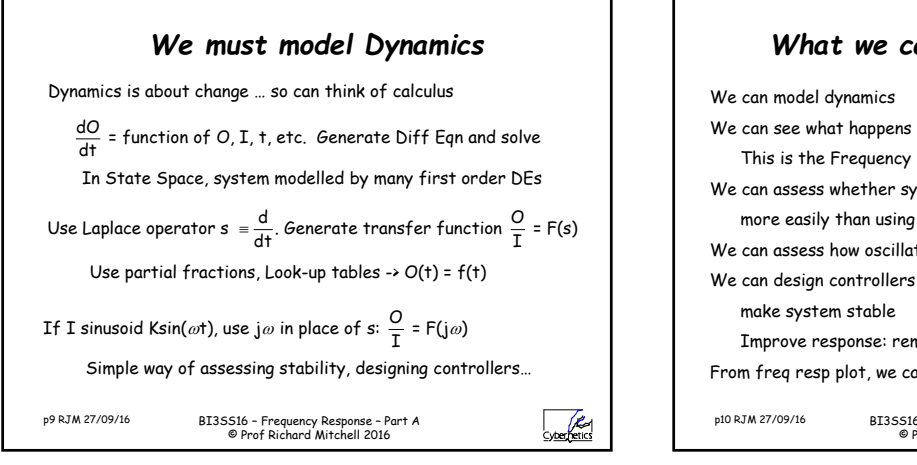

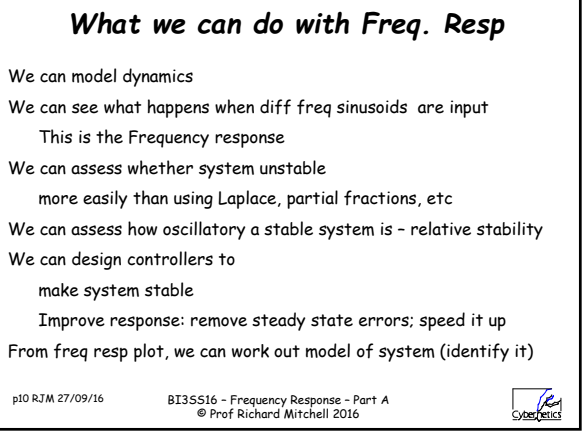

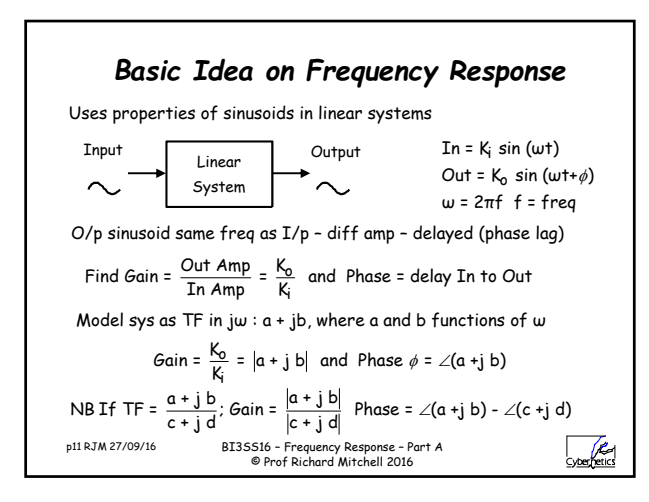

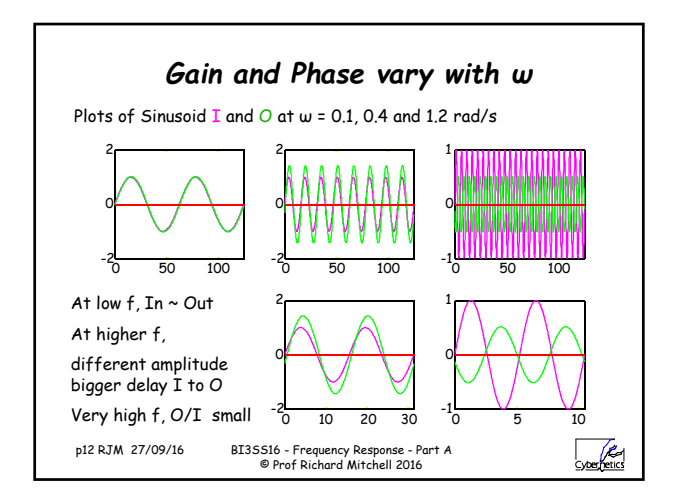

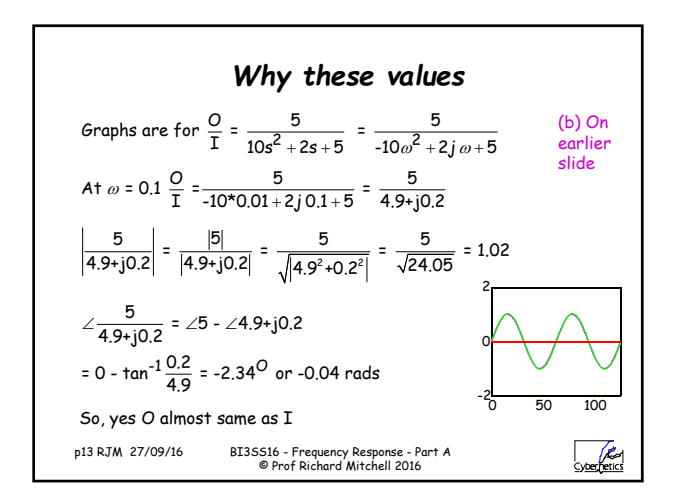

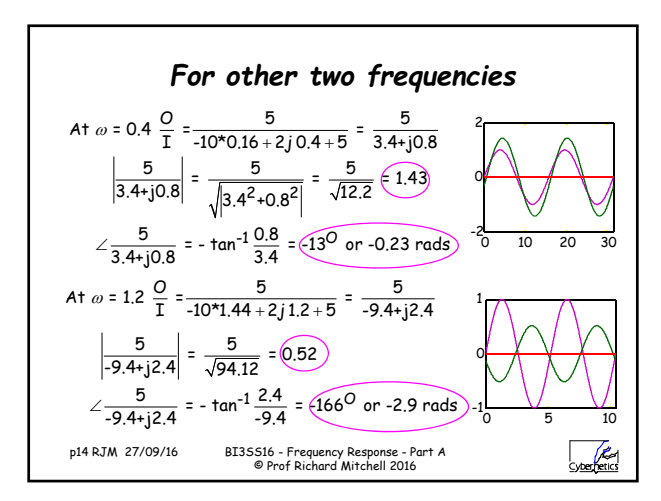

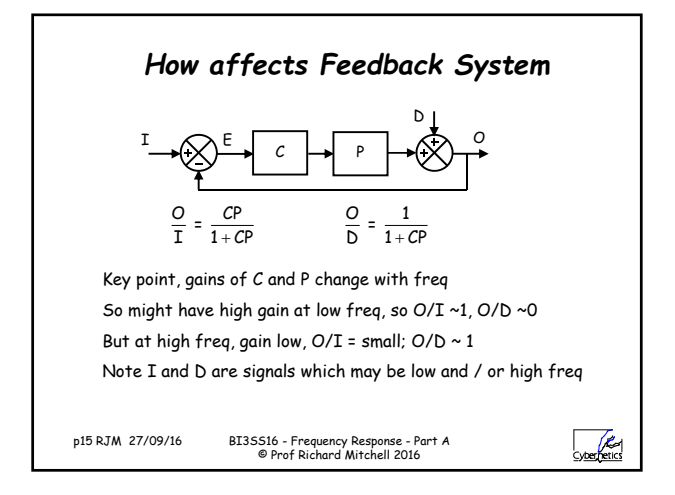

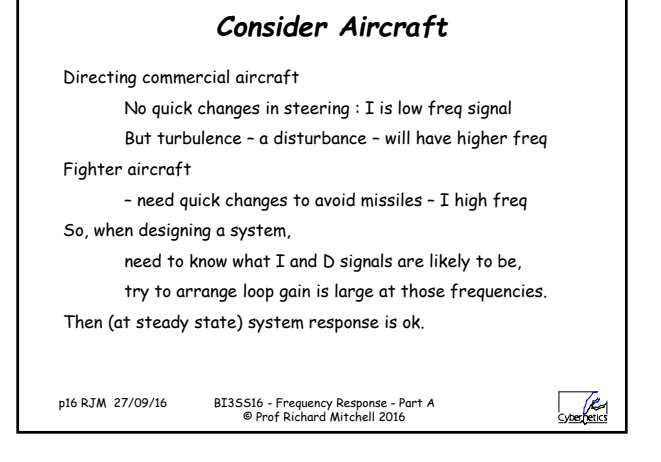

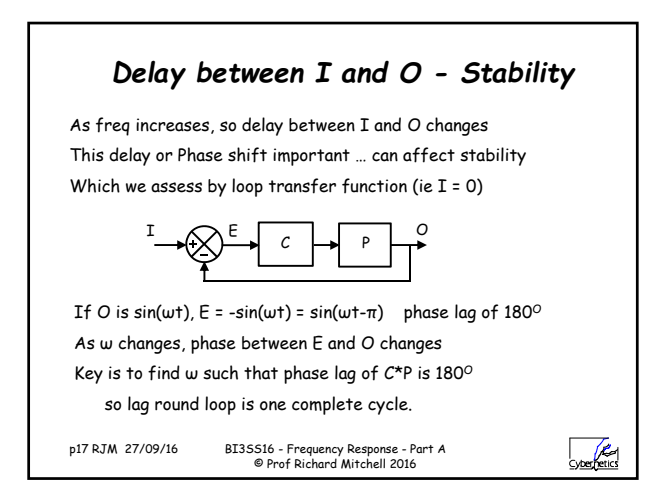

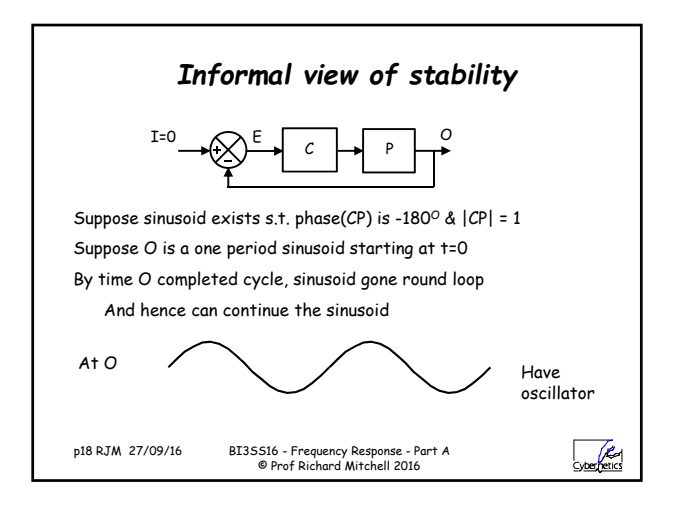

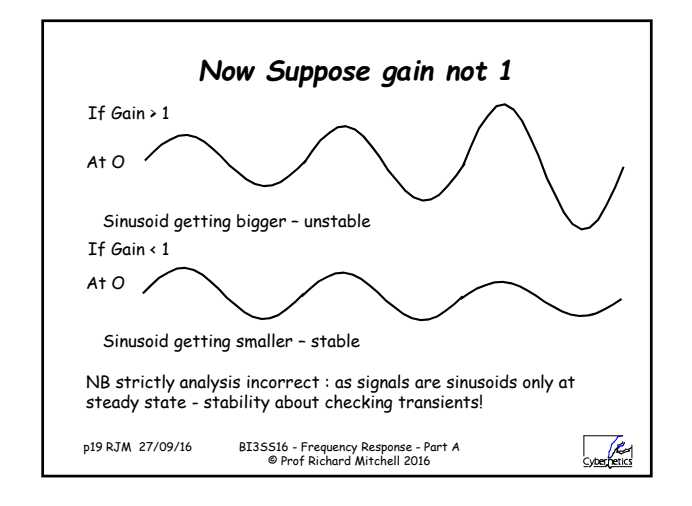

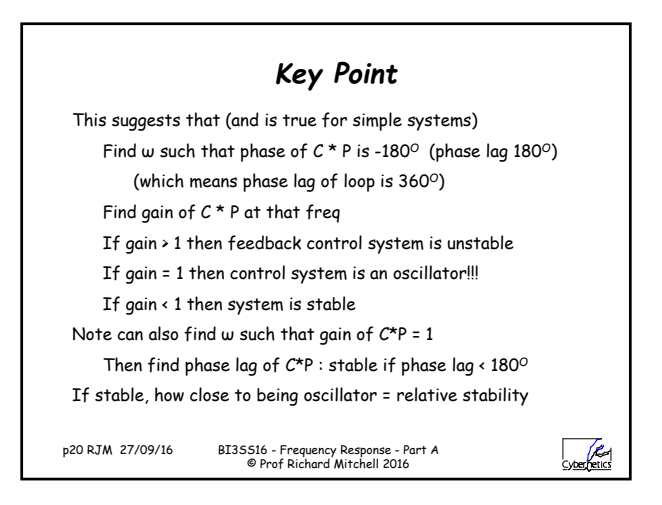

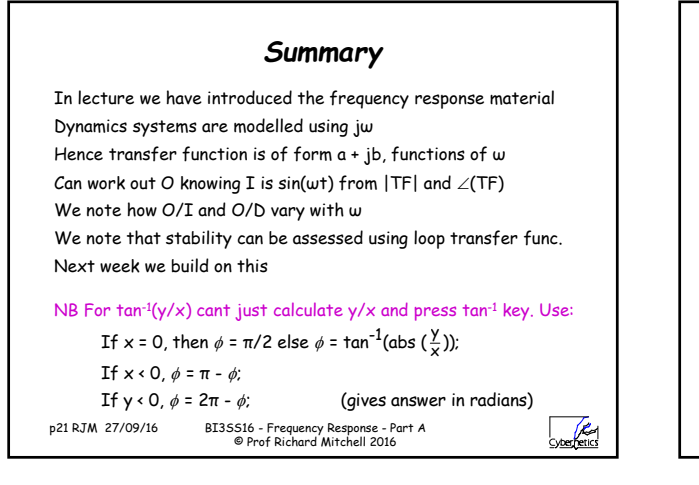

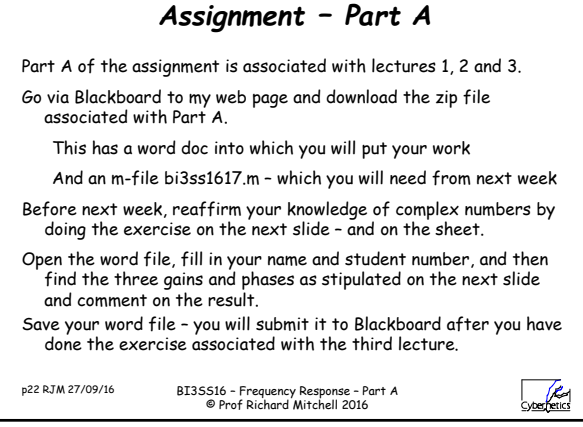

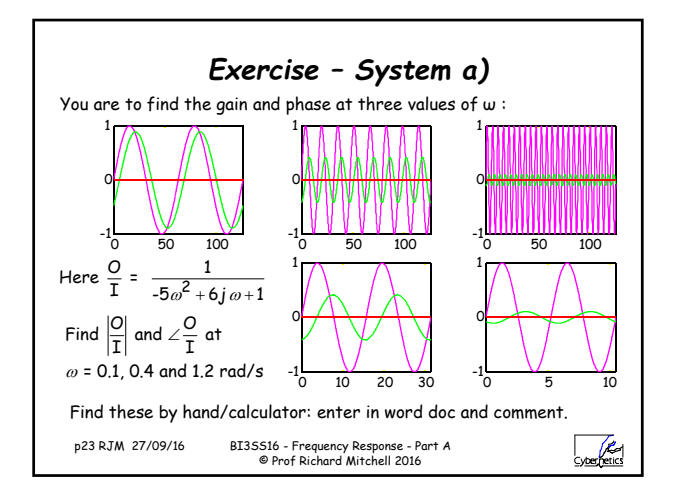

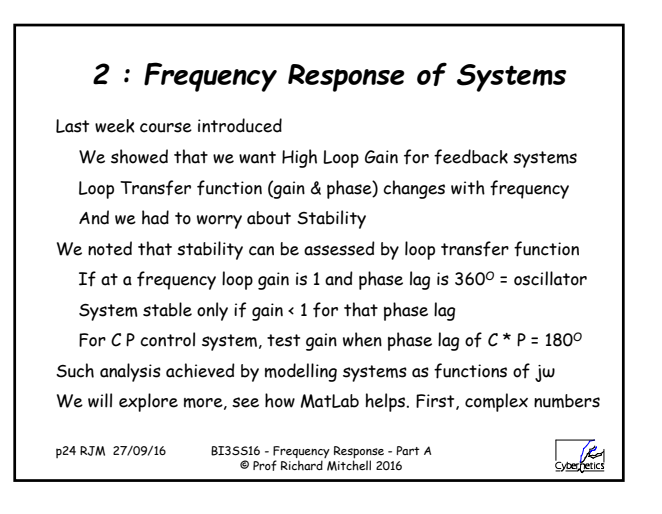

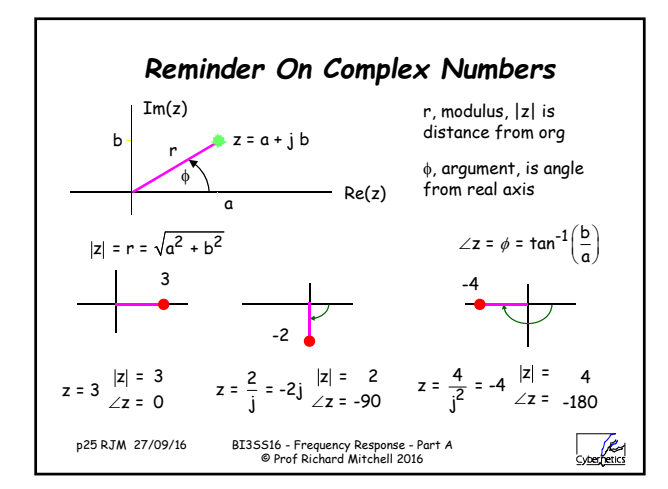

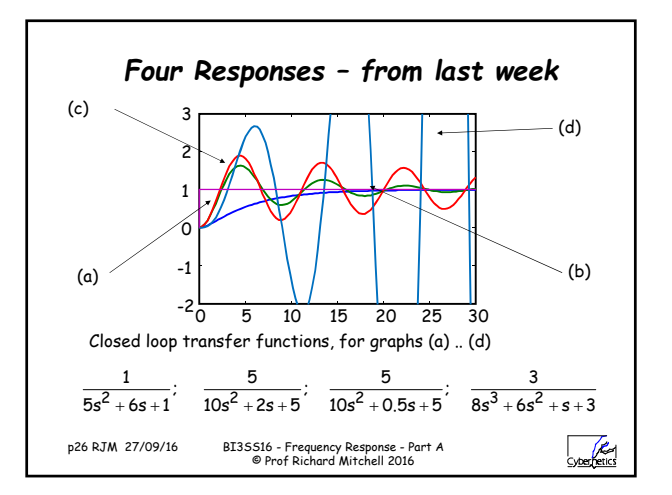

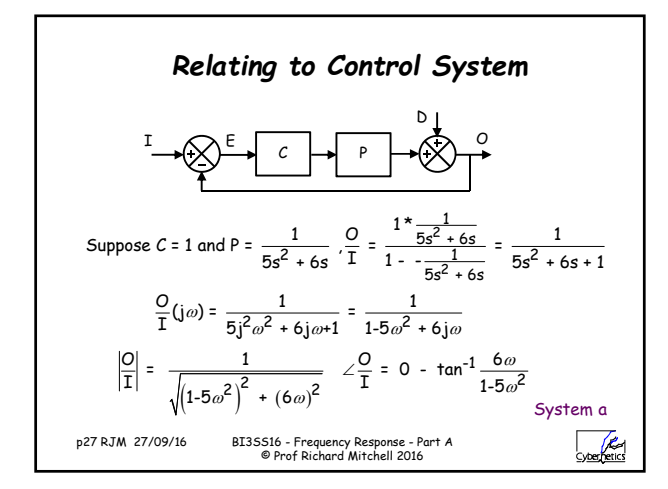

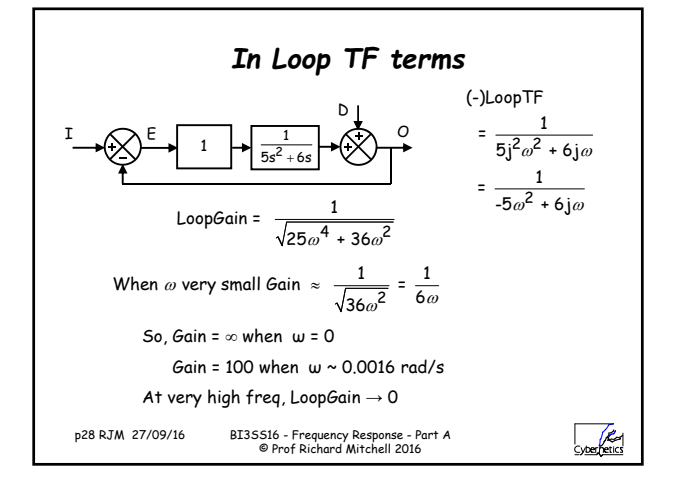

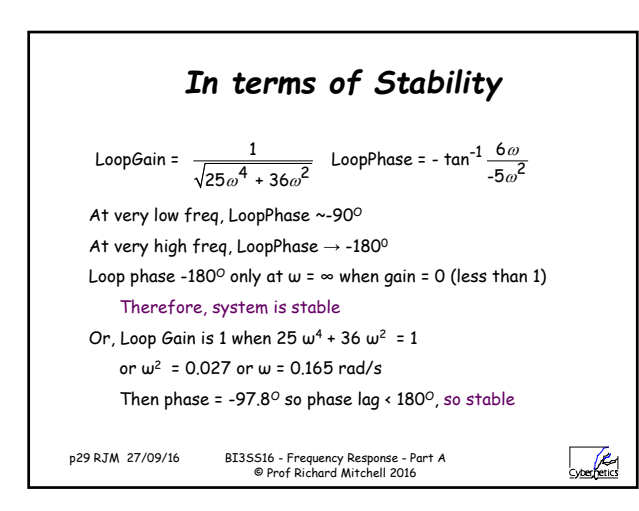

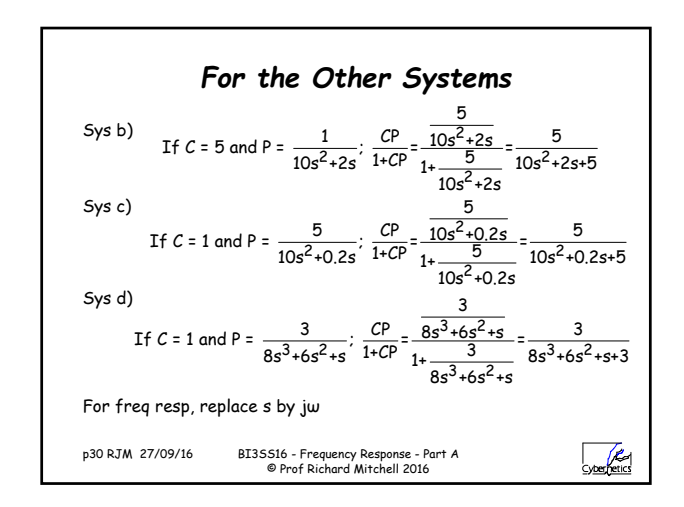

## BI3SS16 – Frequency Response – Part A

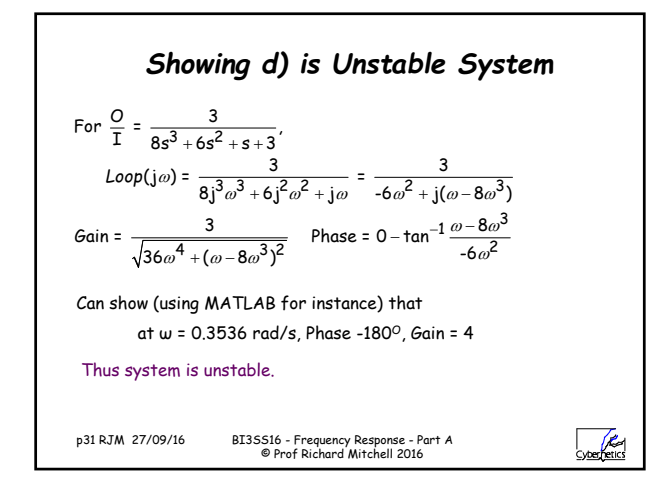

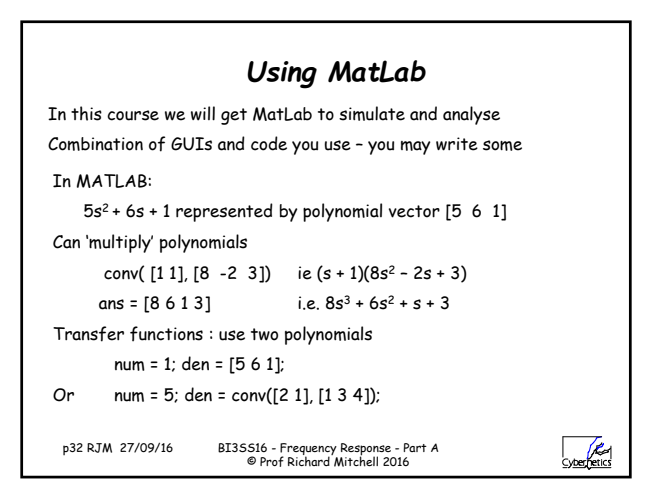

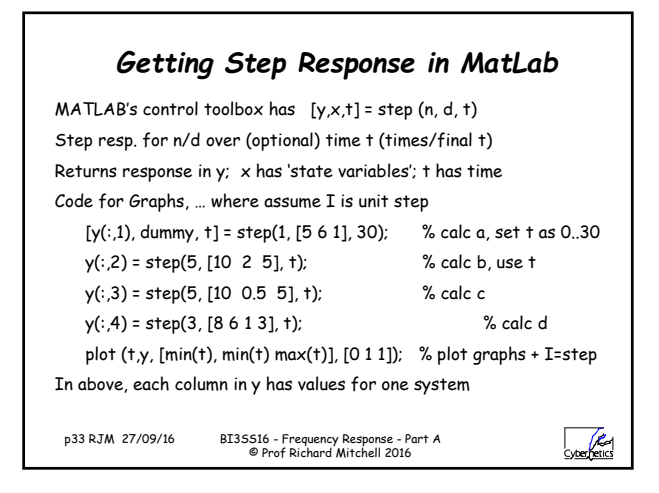

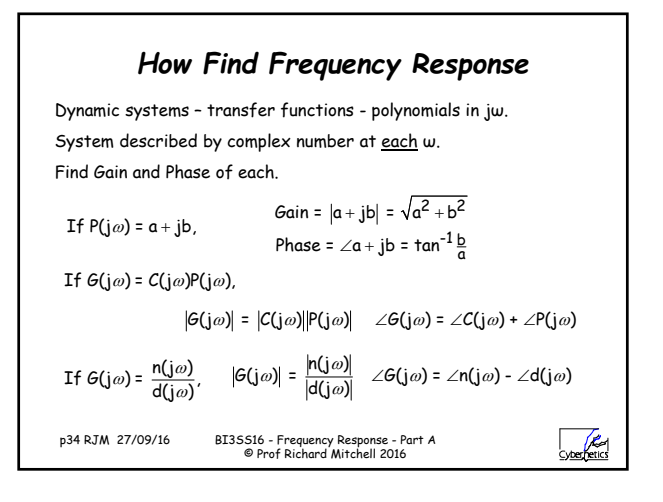

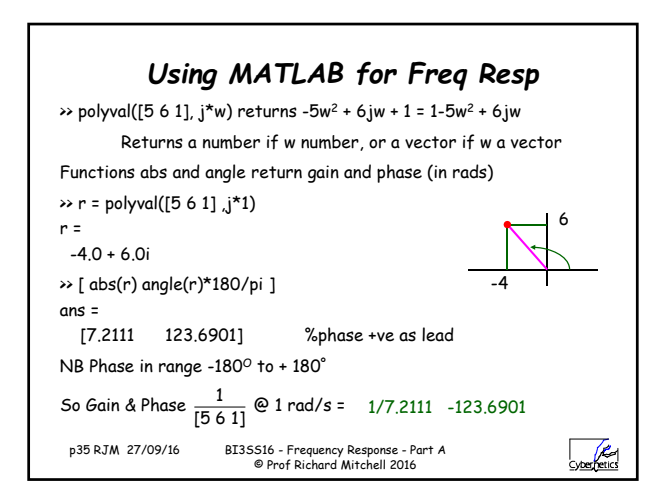

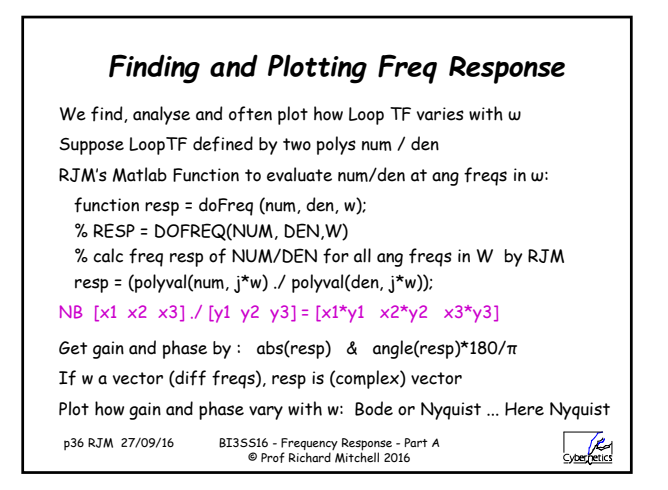

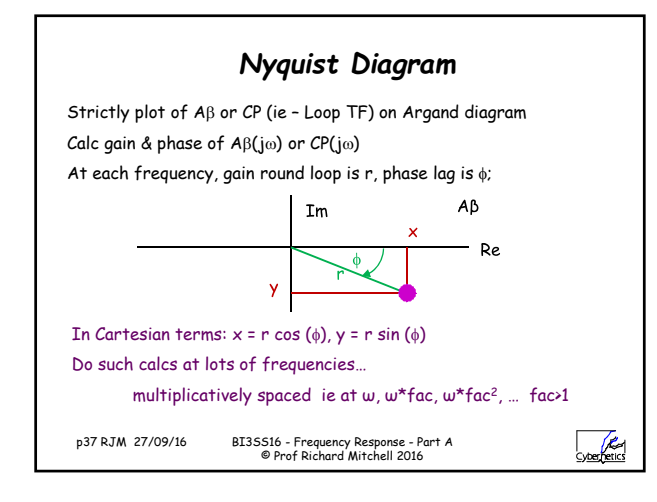

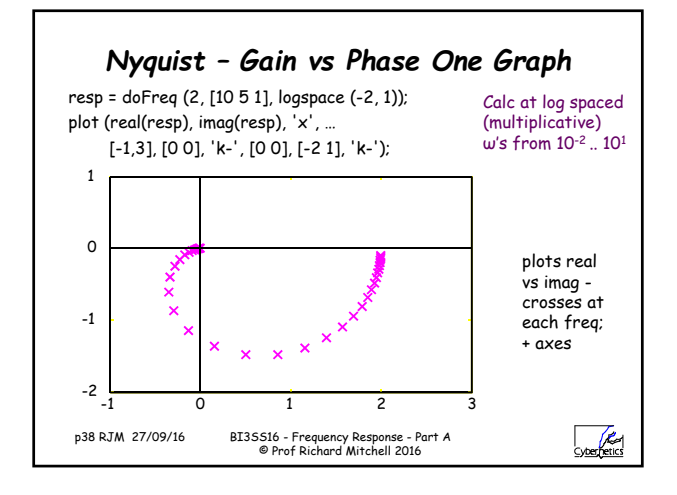

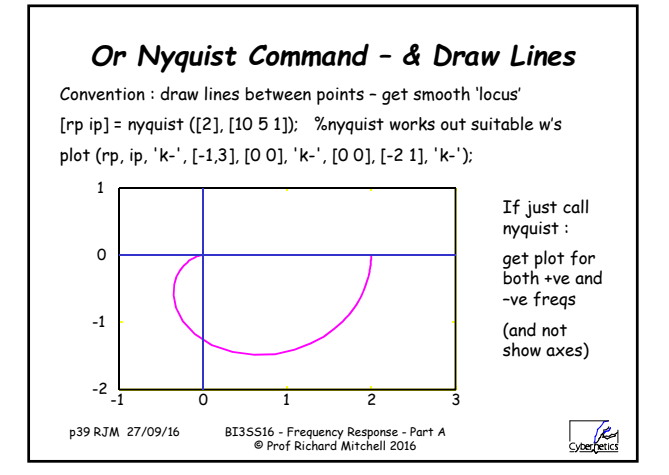

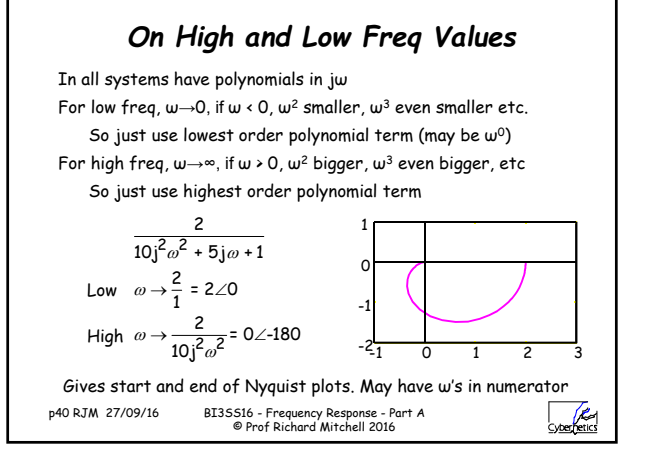

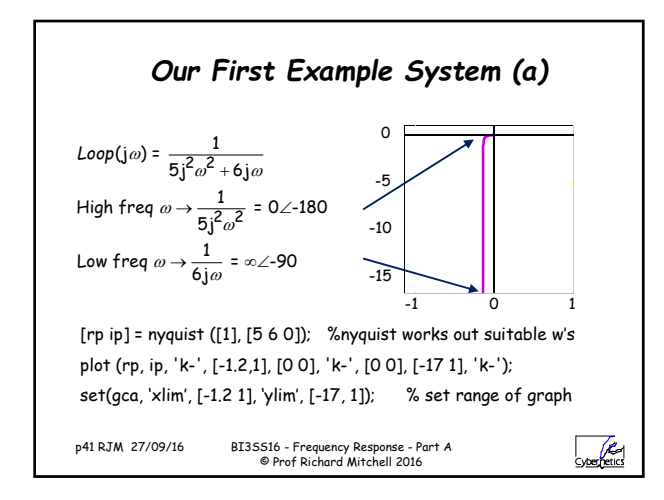

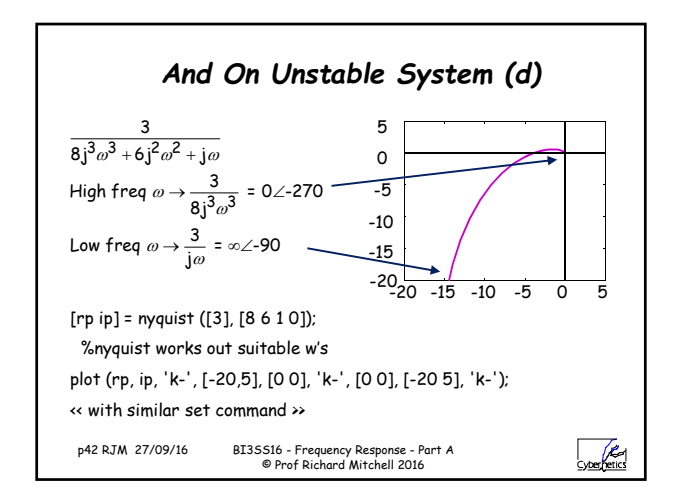

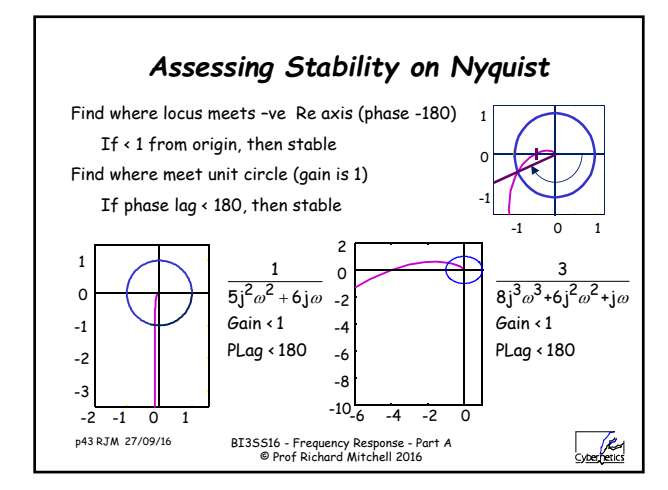

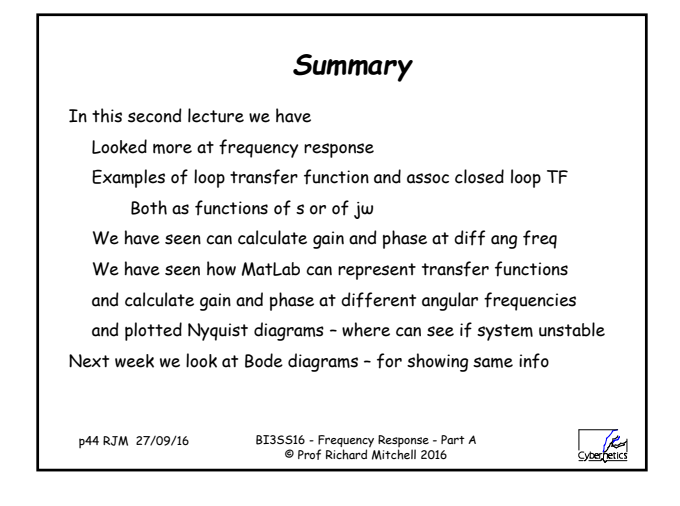

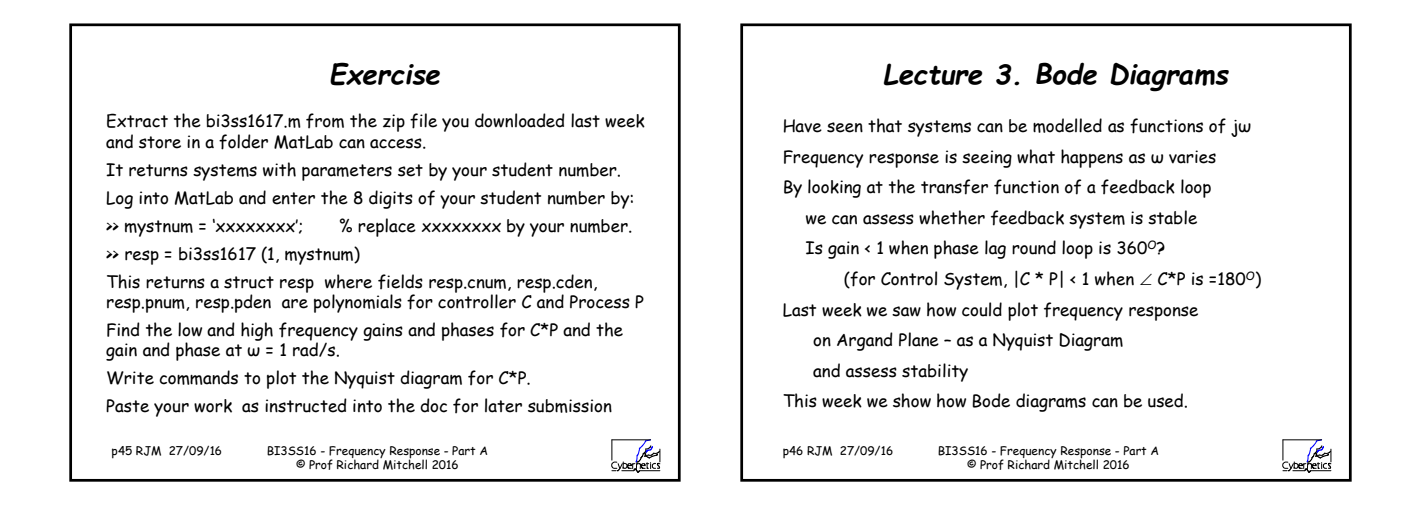

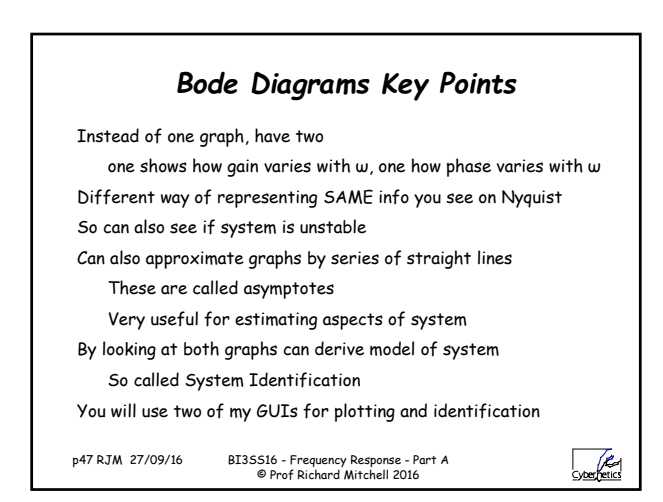

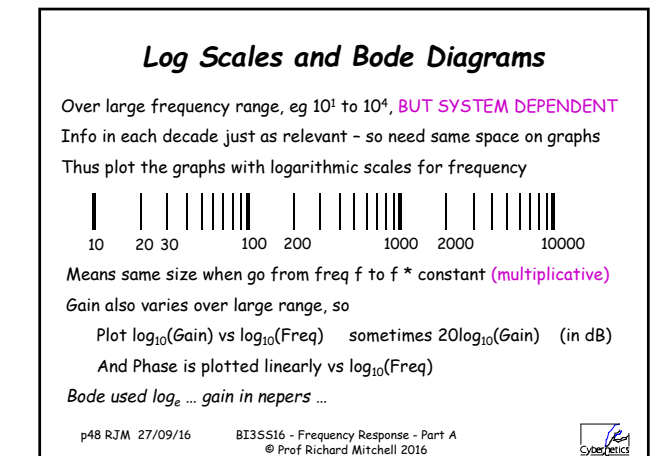

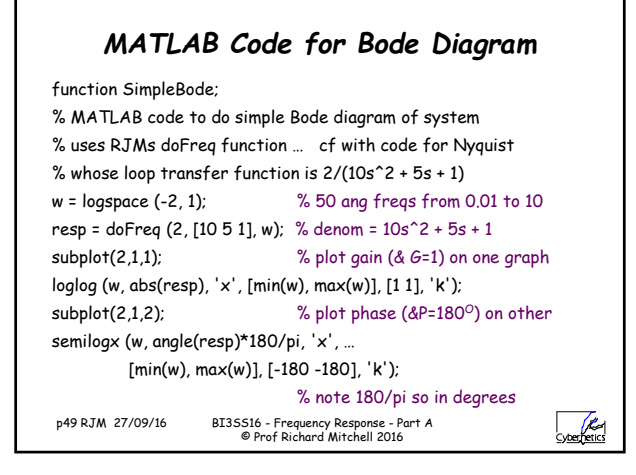

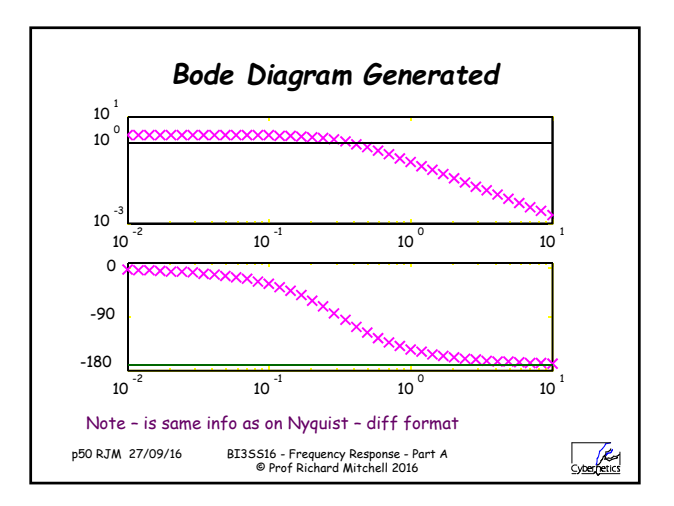

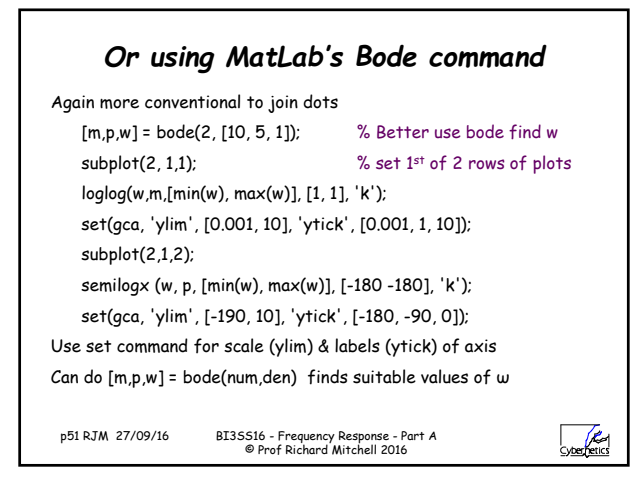

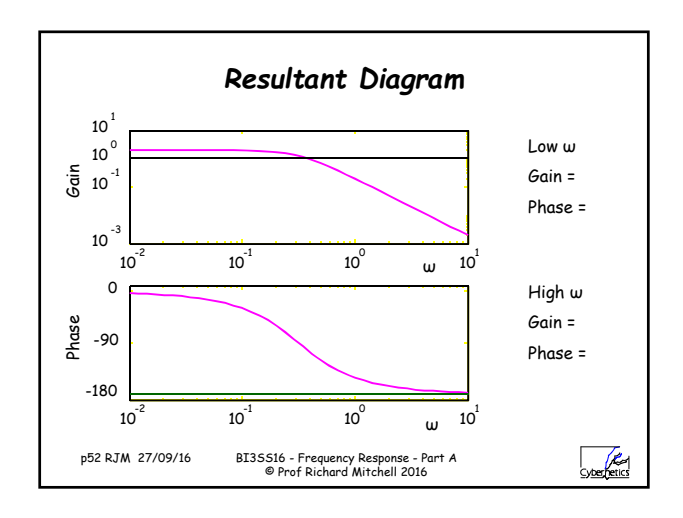

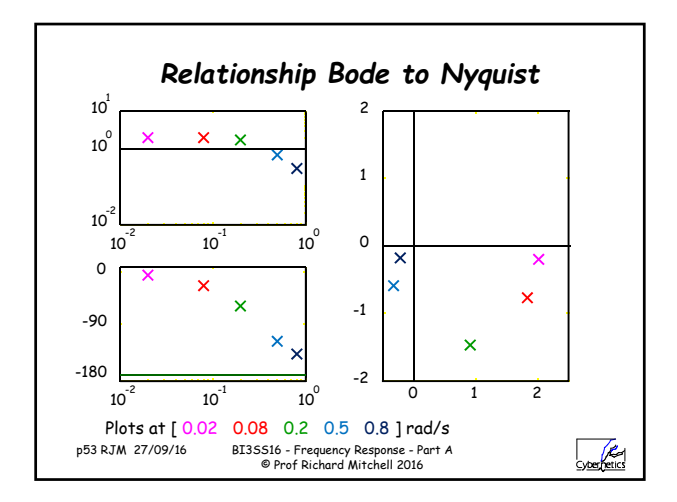

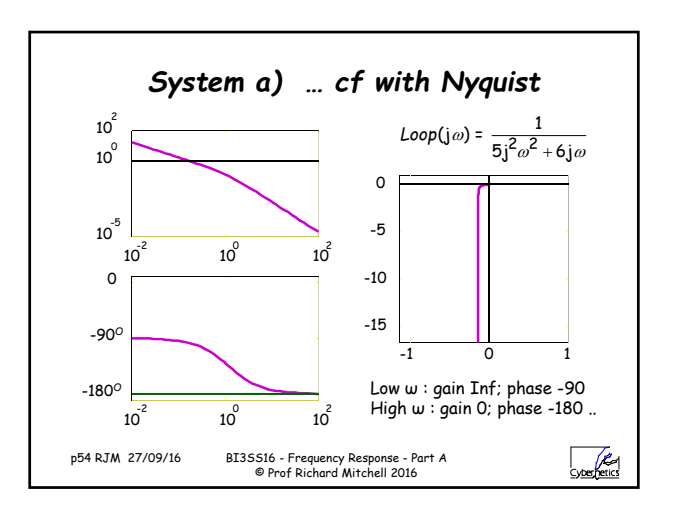

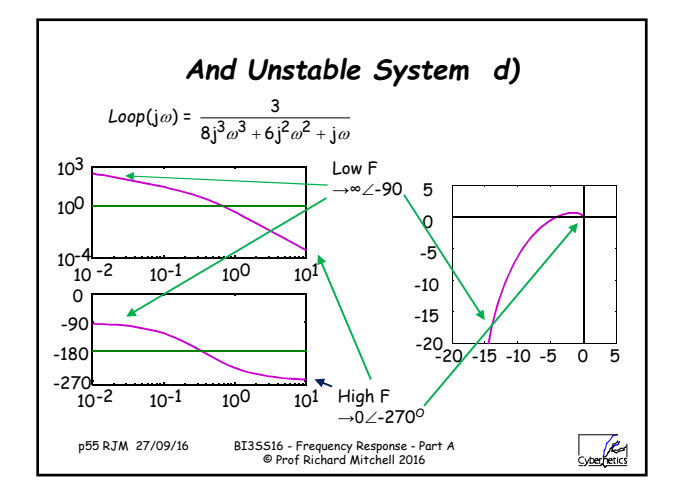

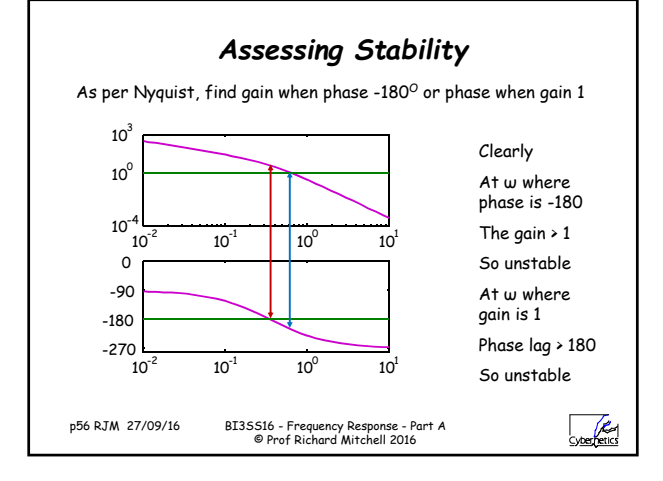

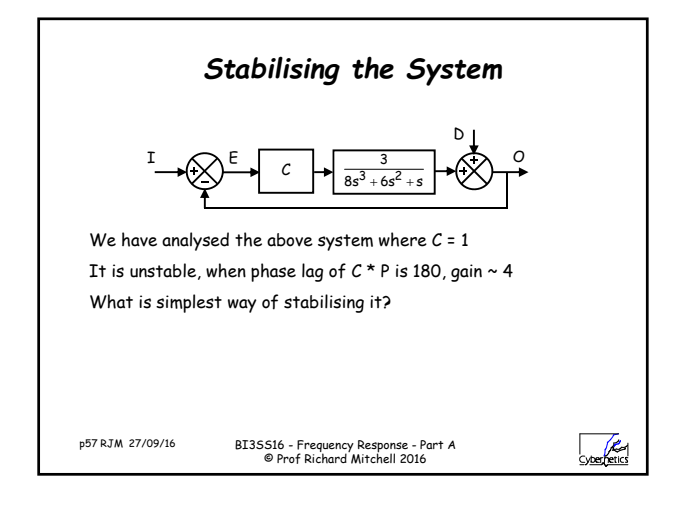

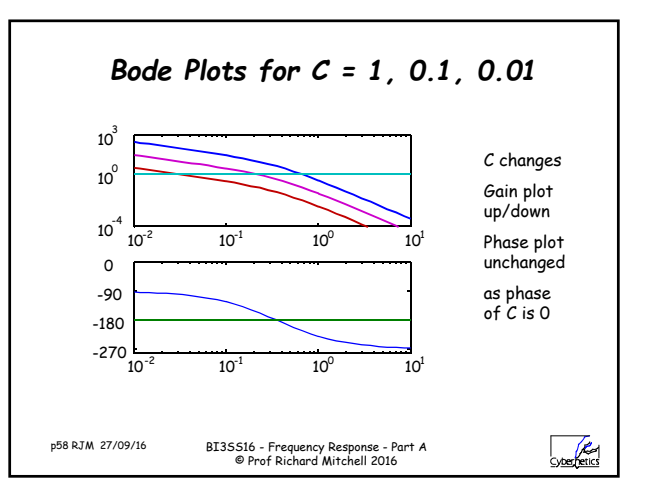

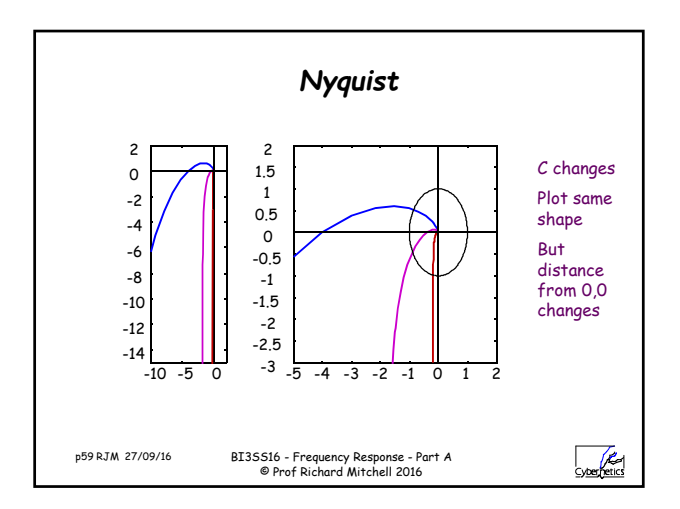

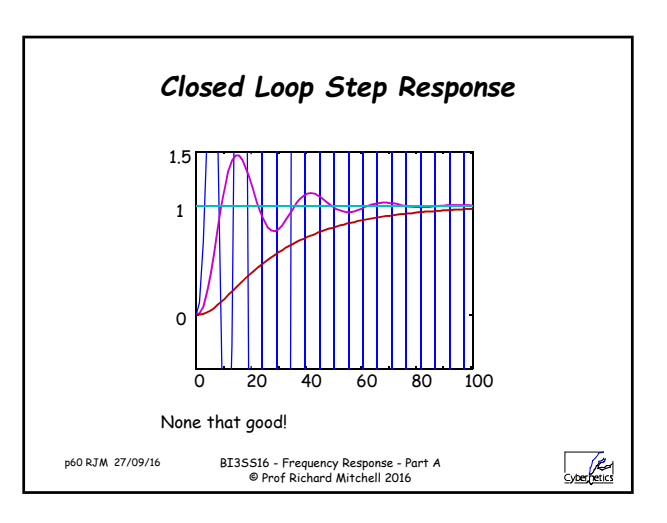

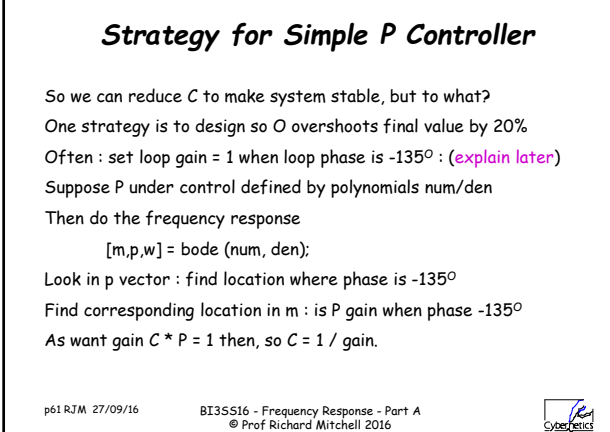

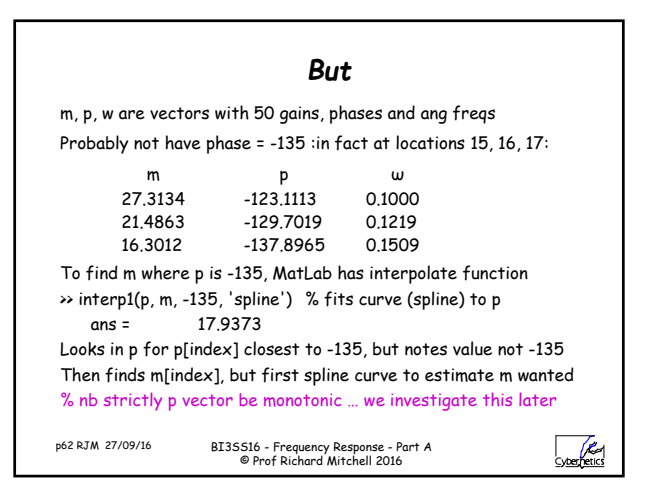

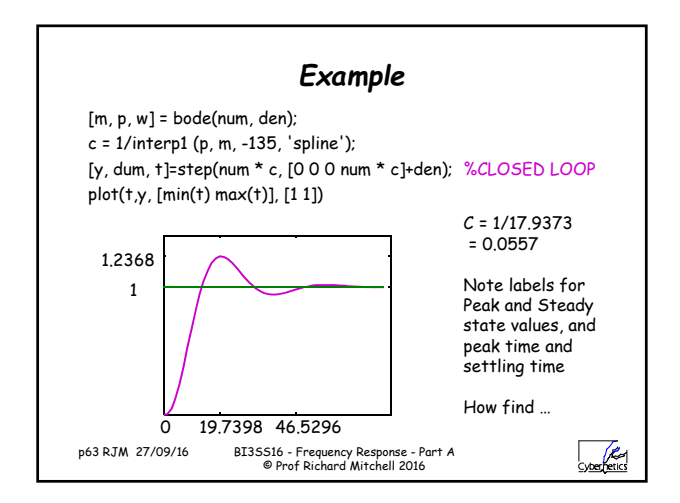

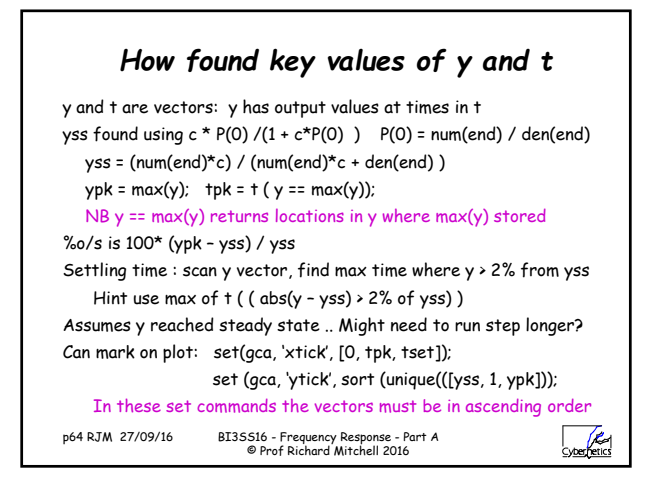

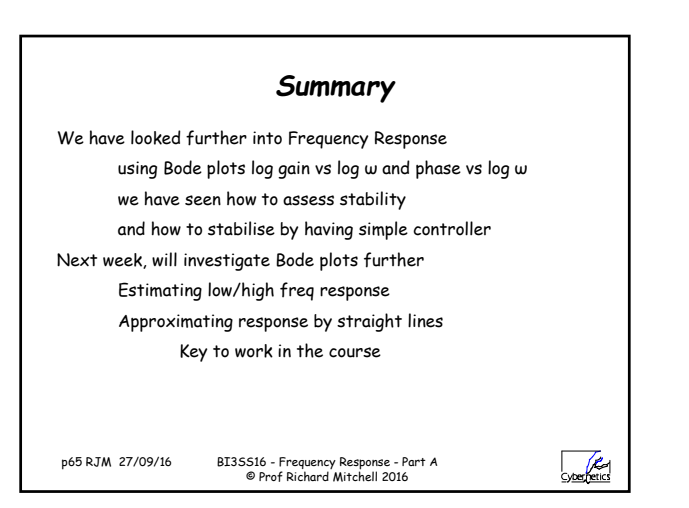

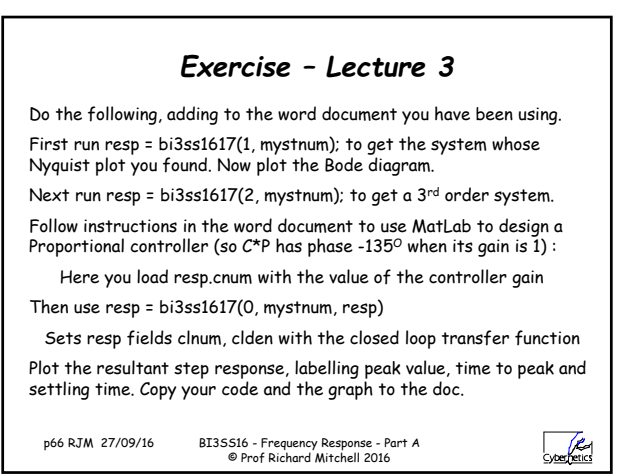

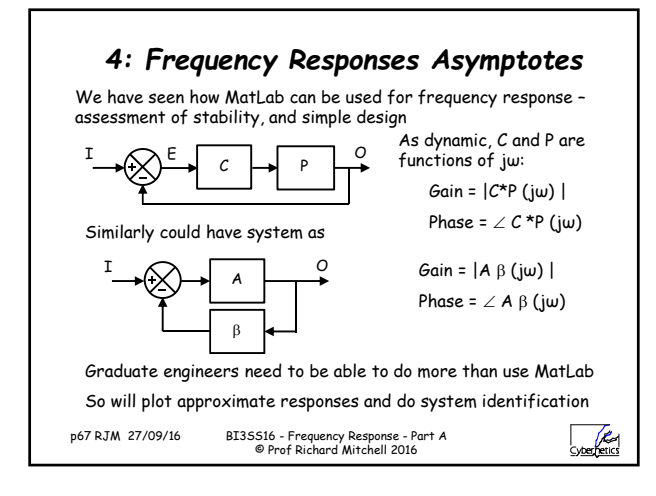

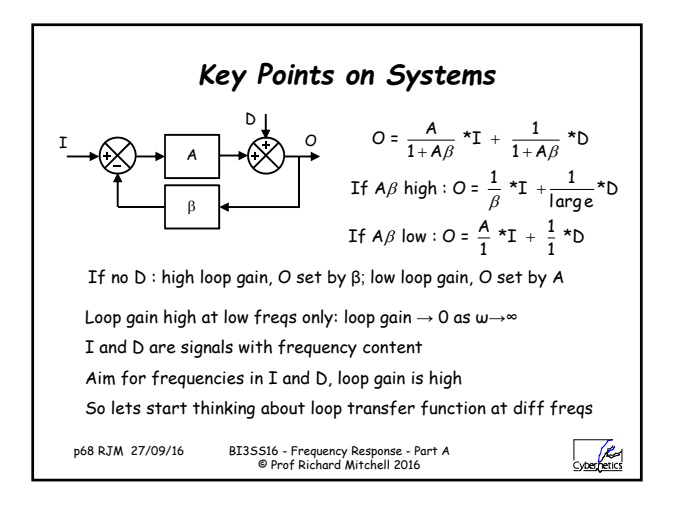

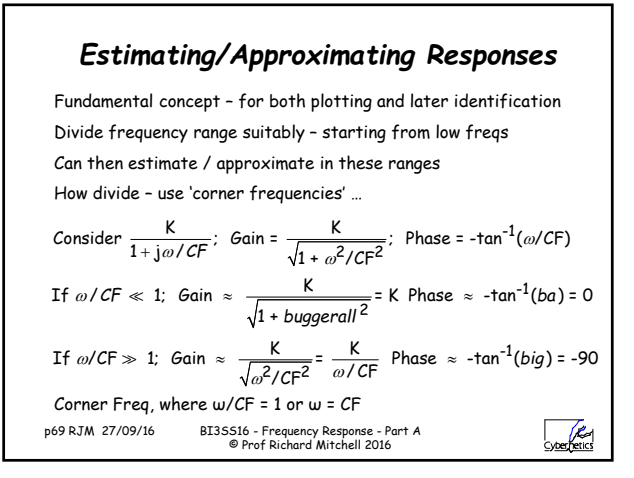

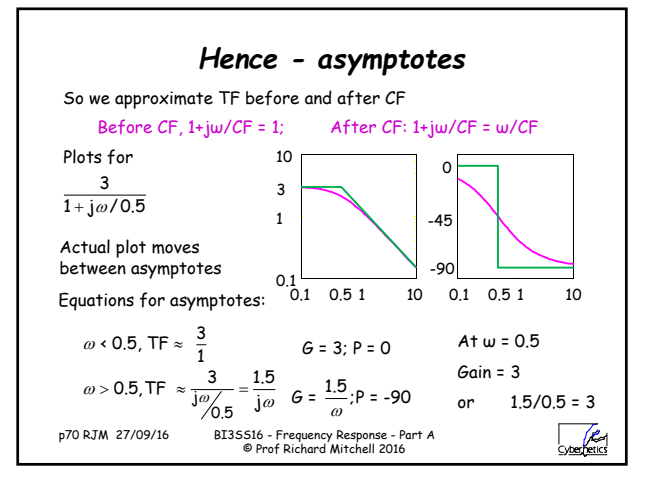

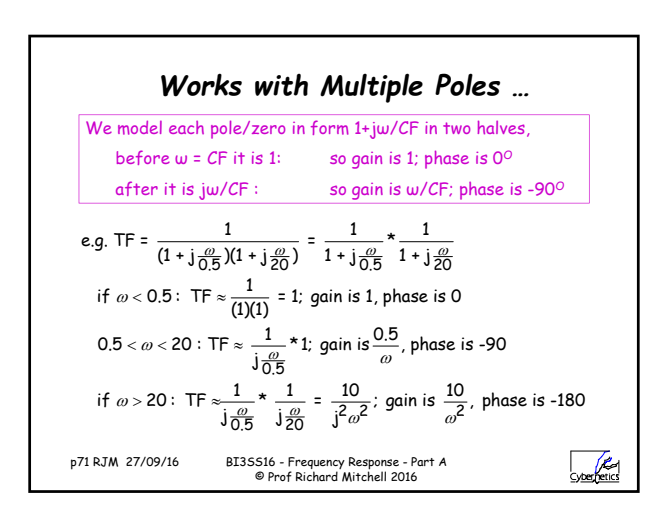

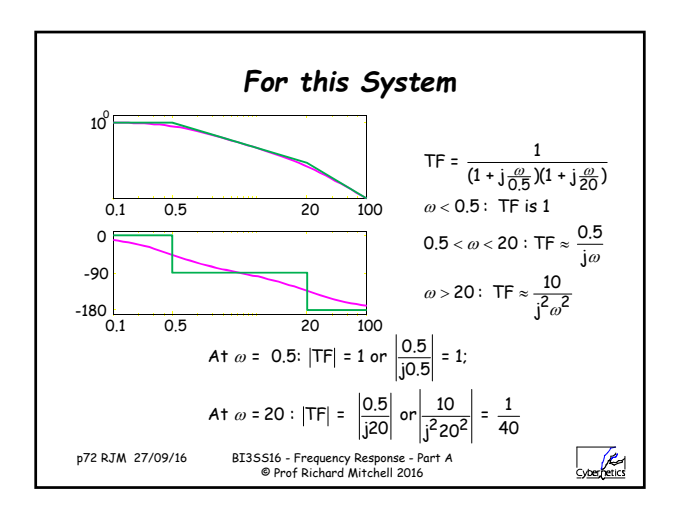

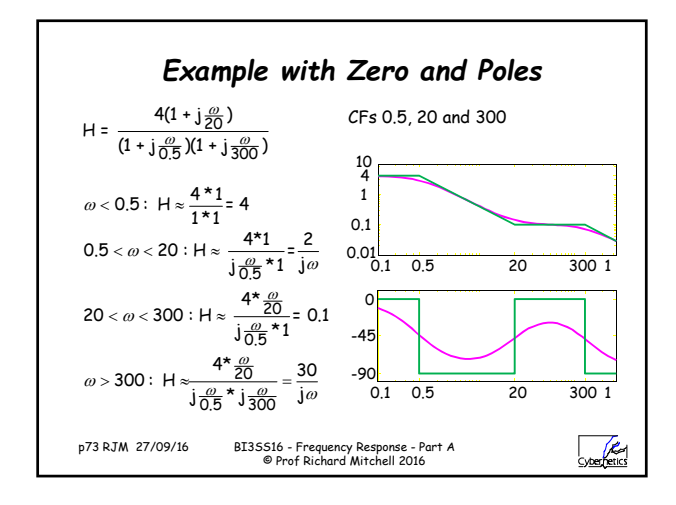

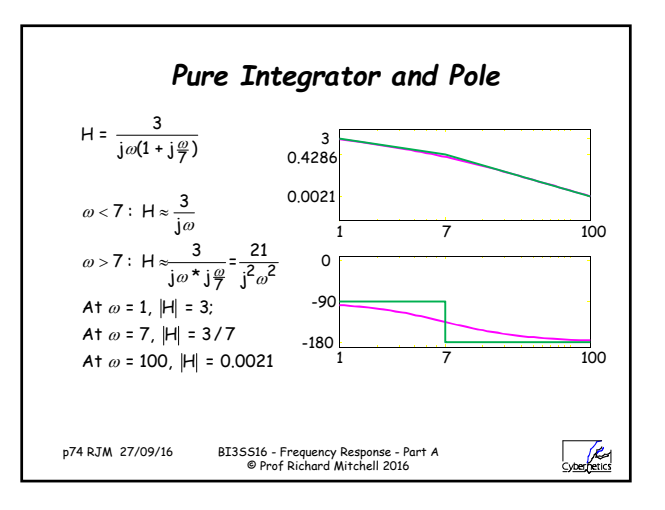

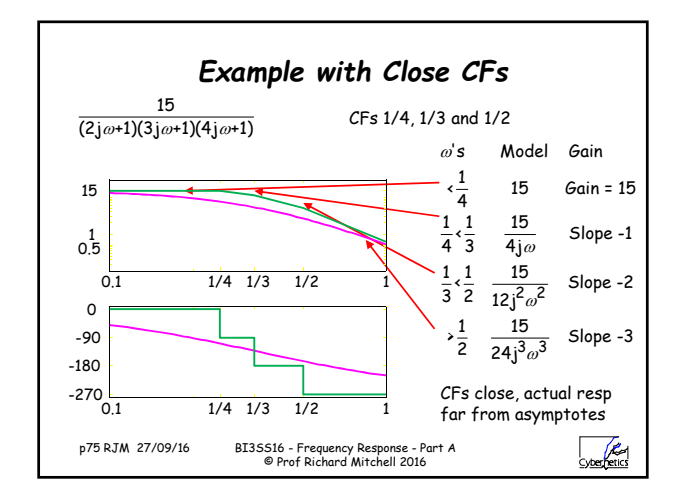

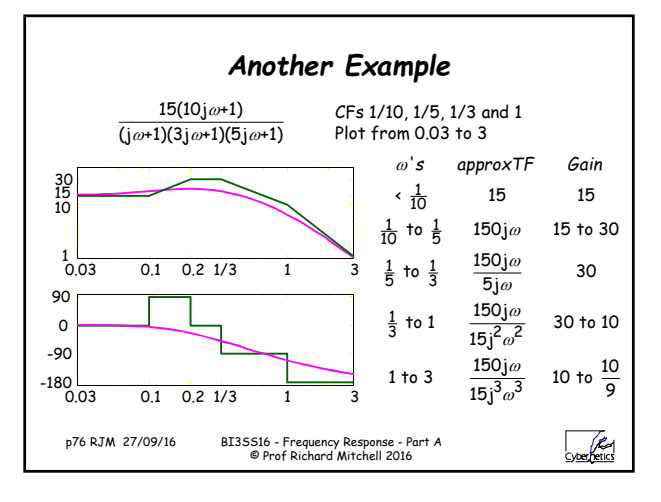

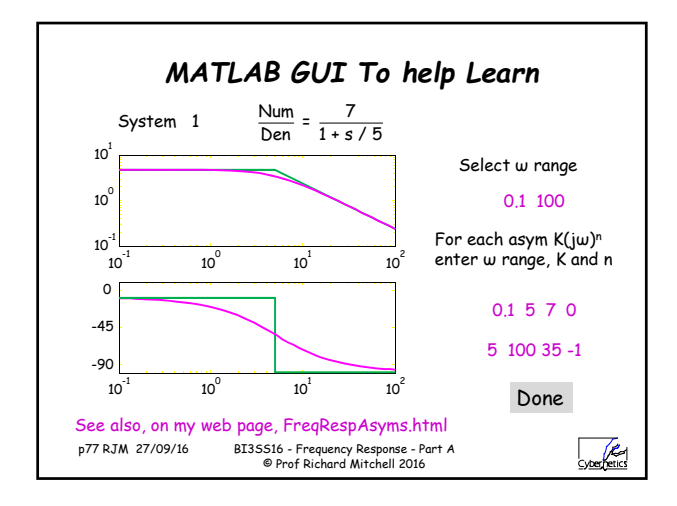

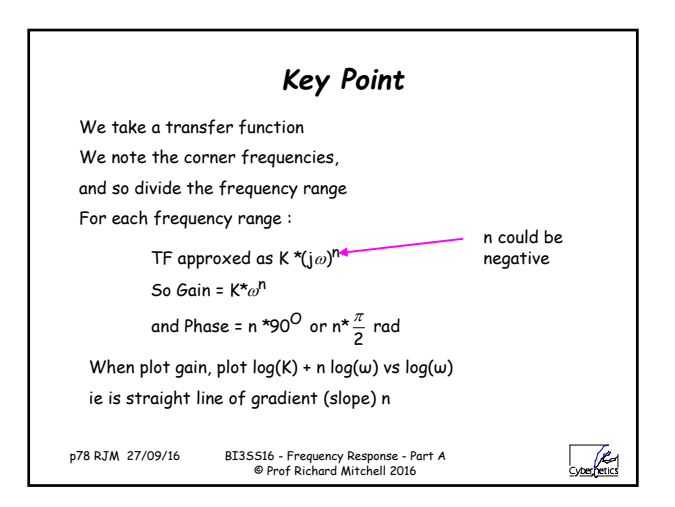

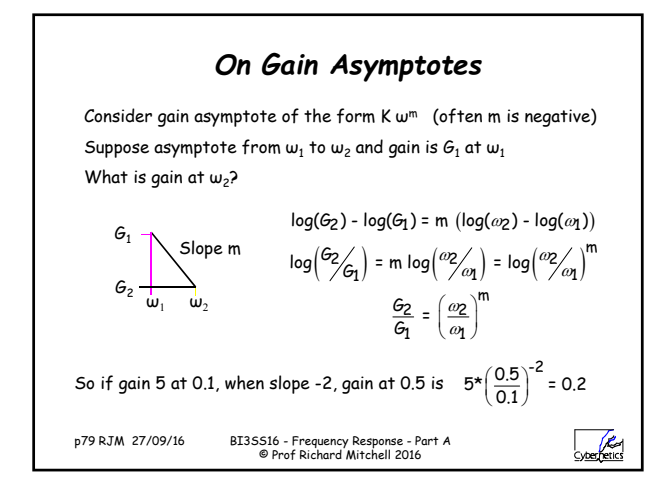

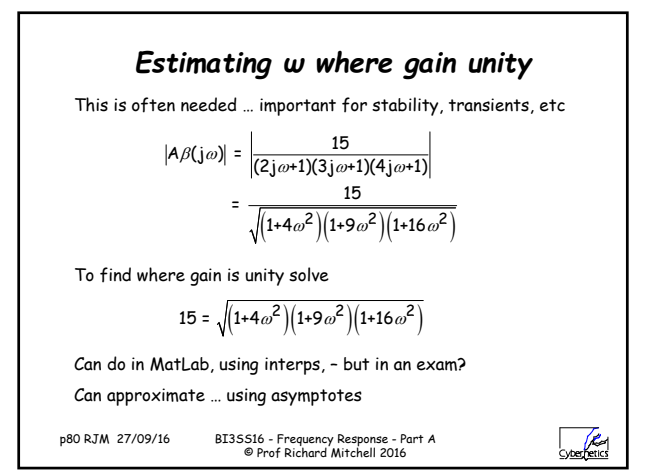

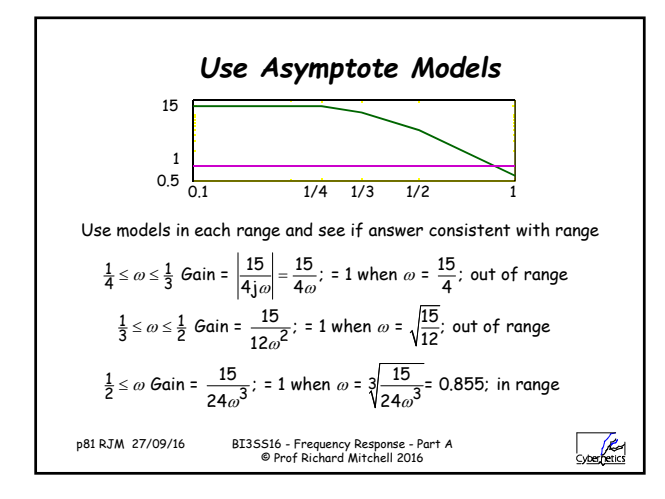

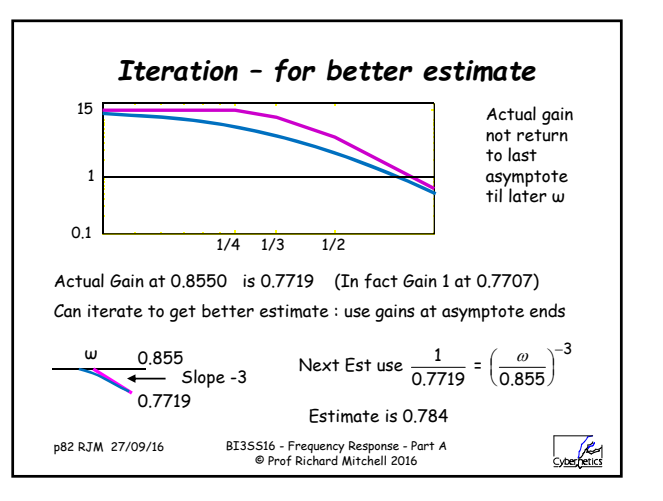

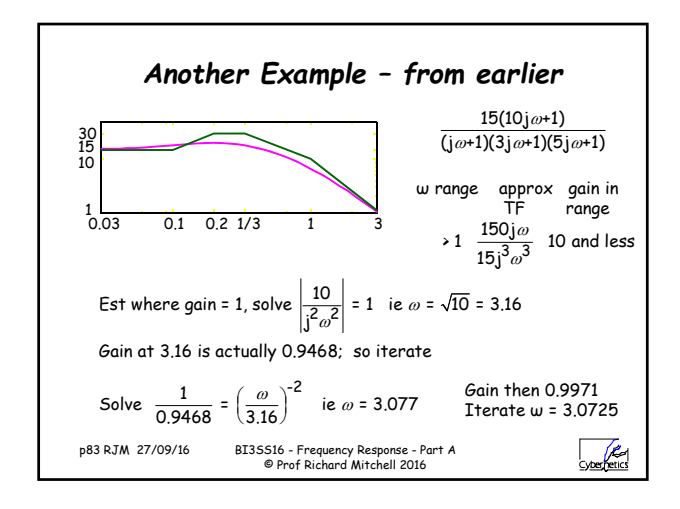

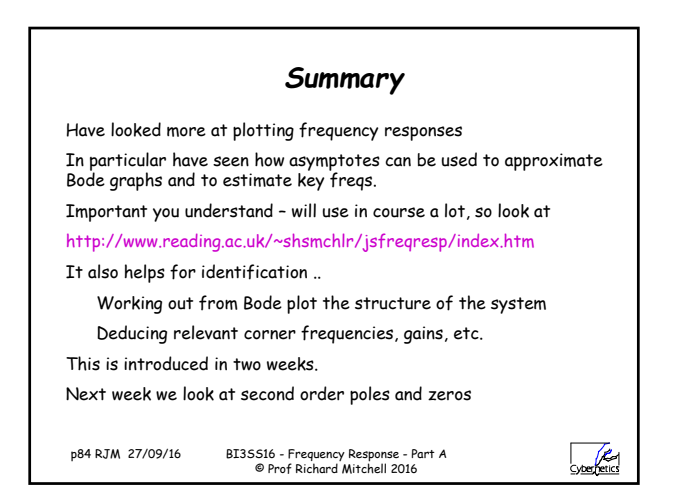

## BI3SS16 – Frequency Response – Part A

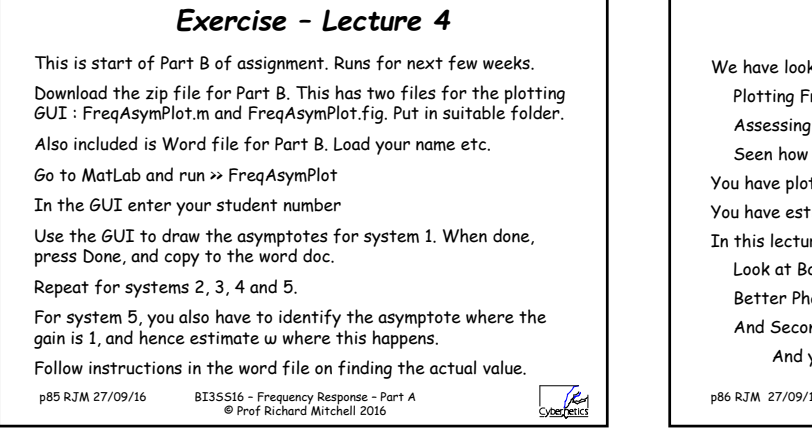

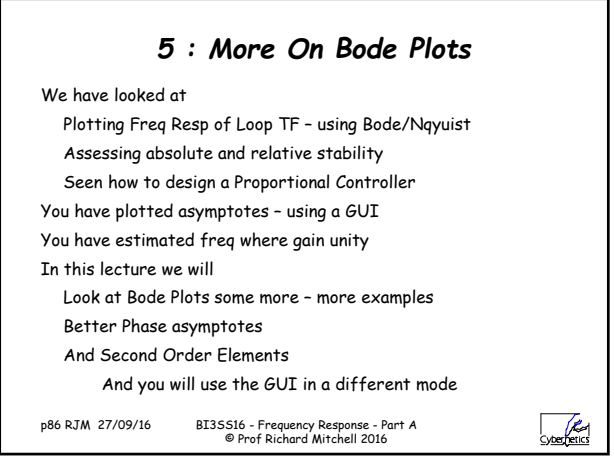

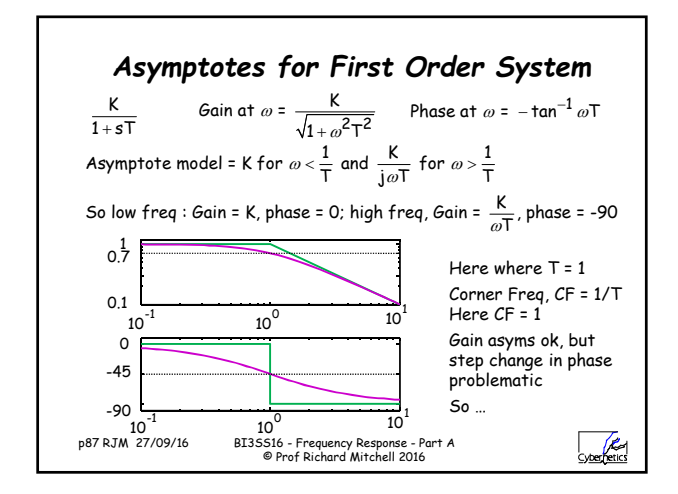

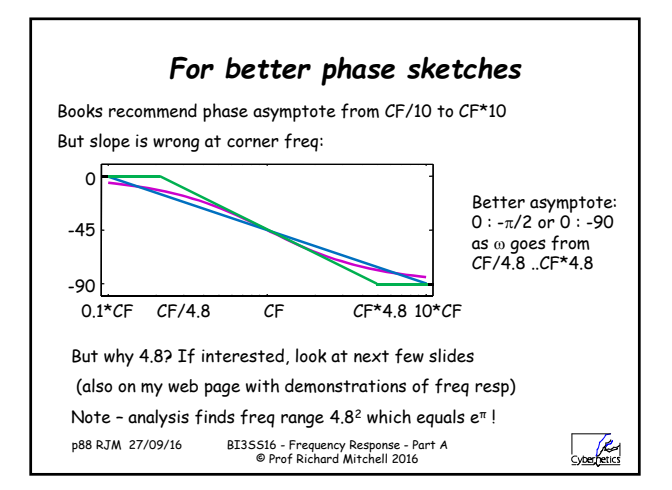

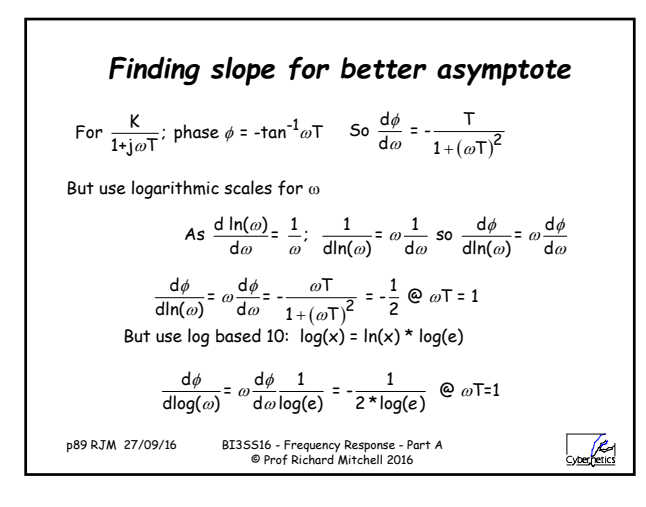

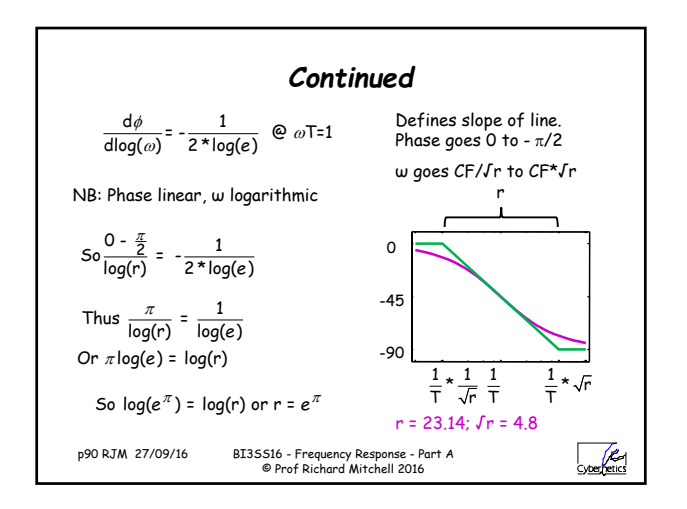

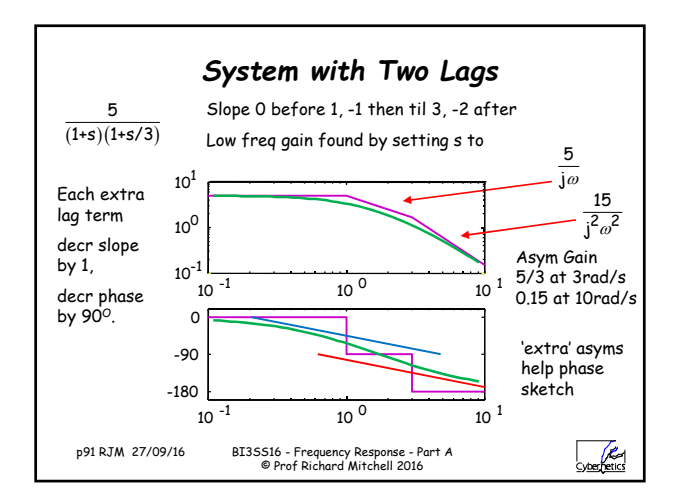

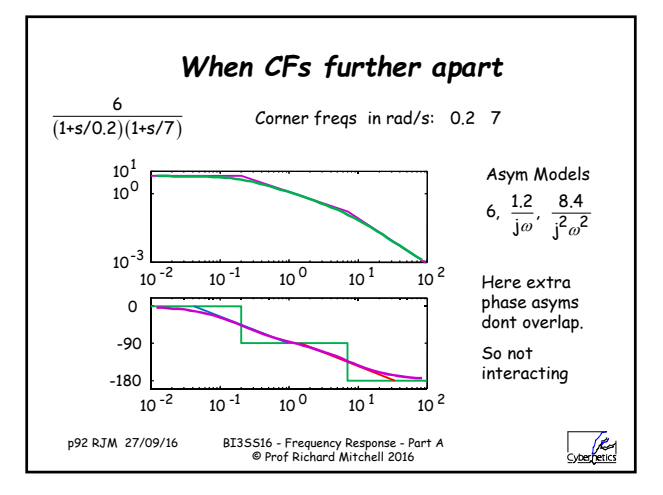

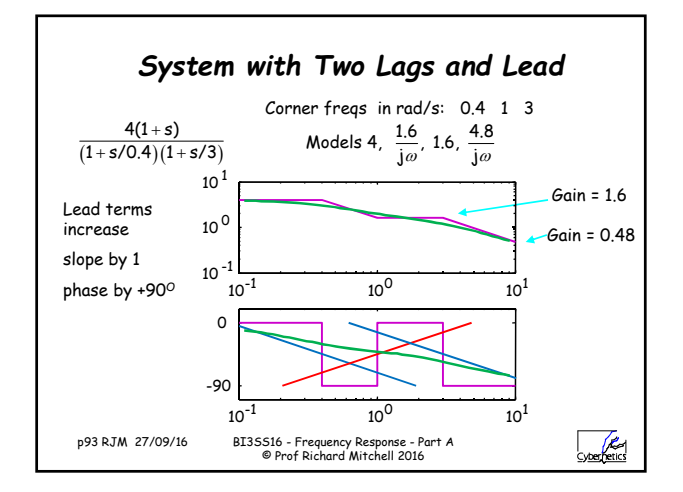

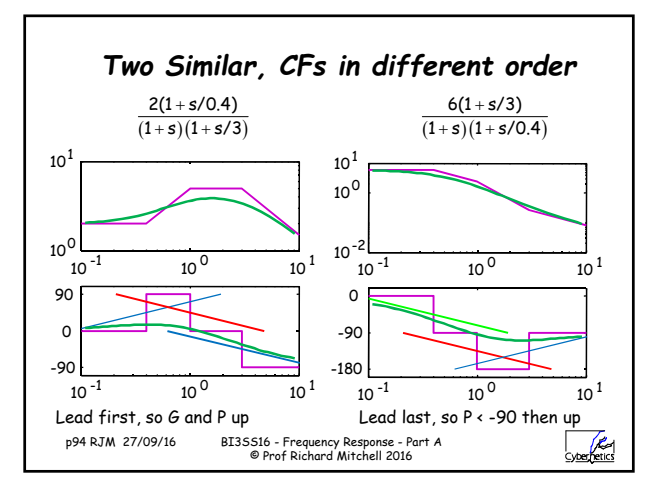

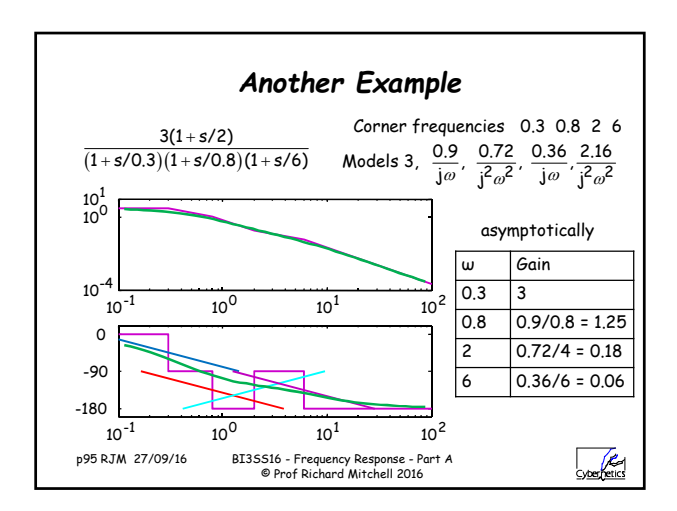

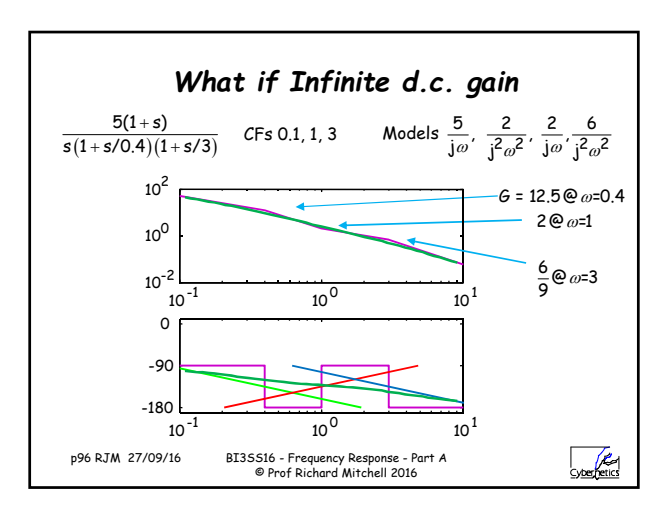

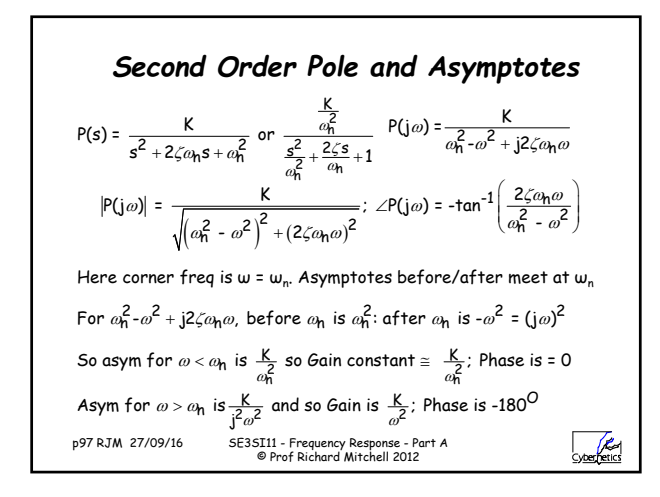

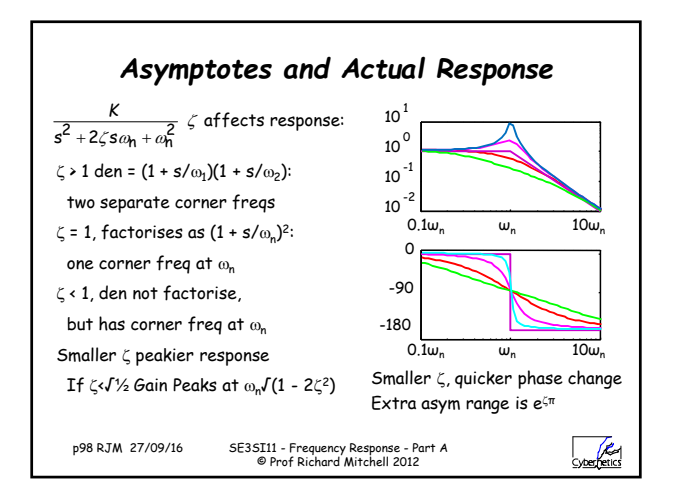

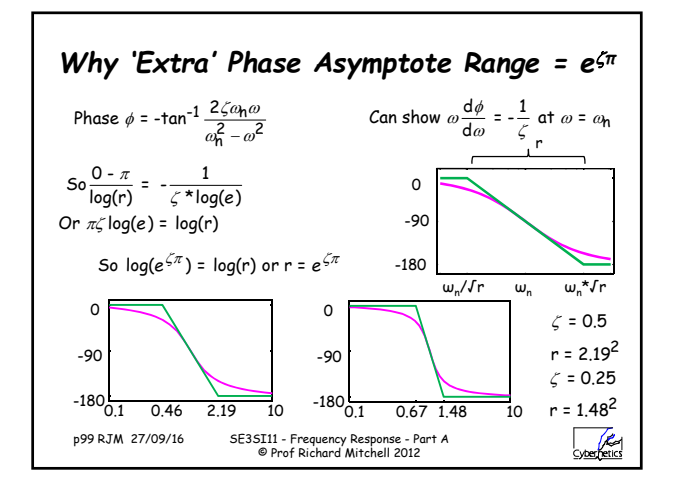

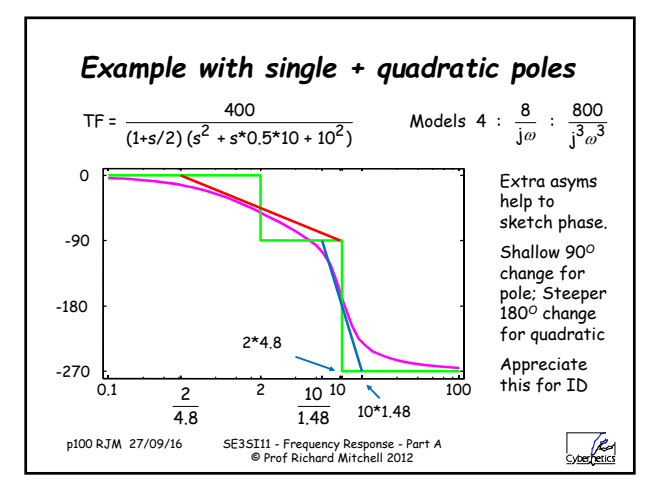

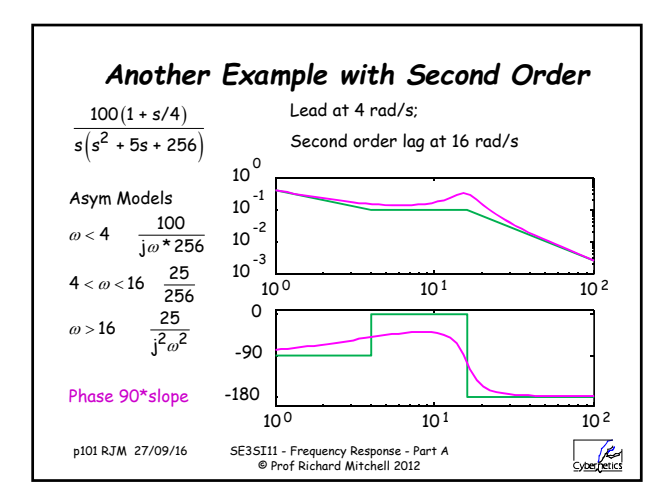

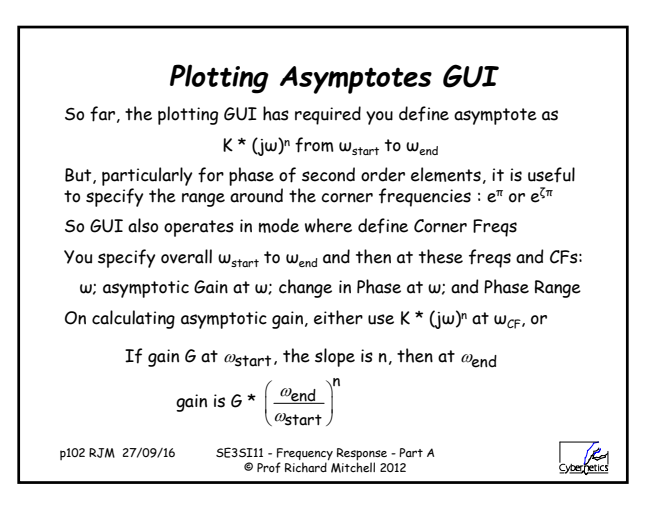

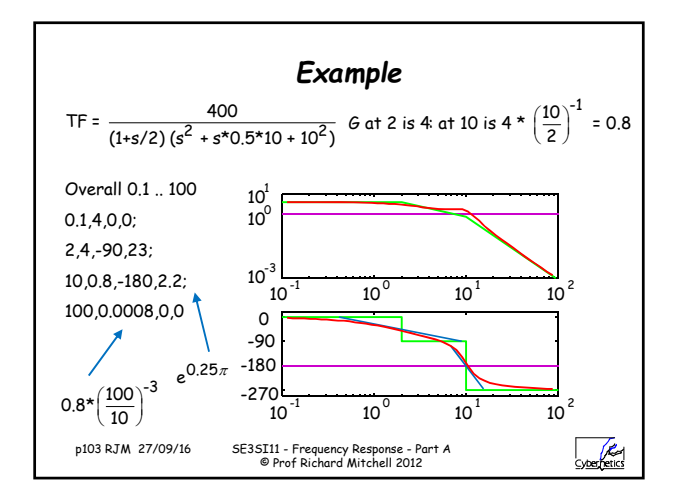

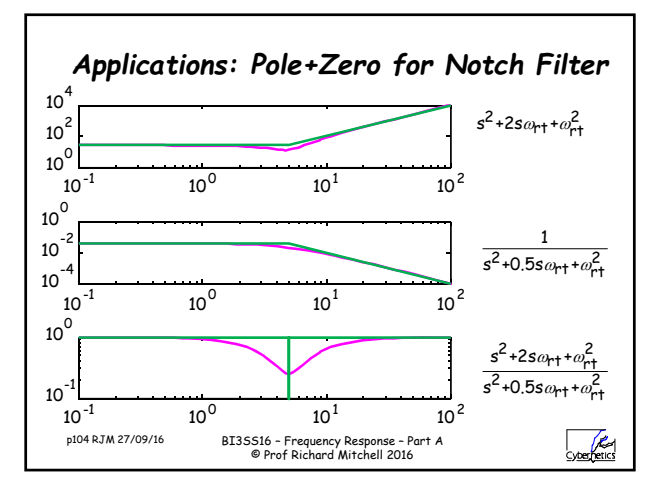

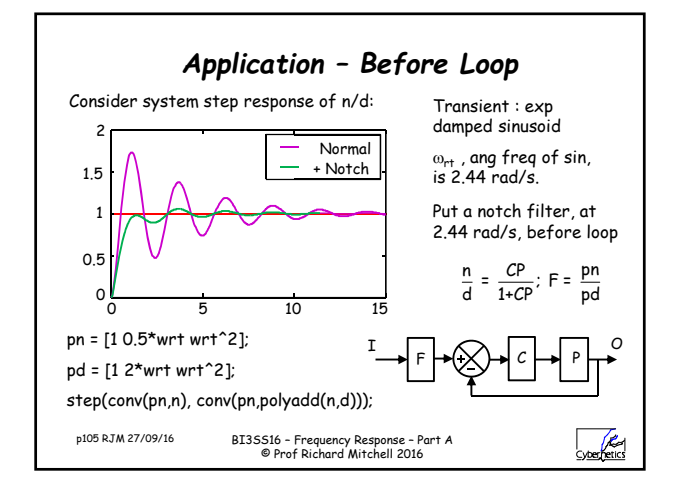

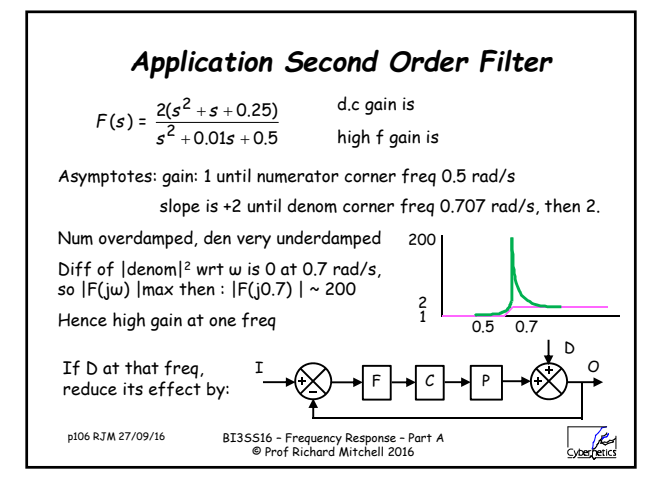

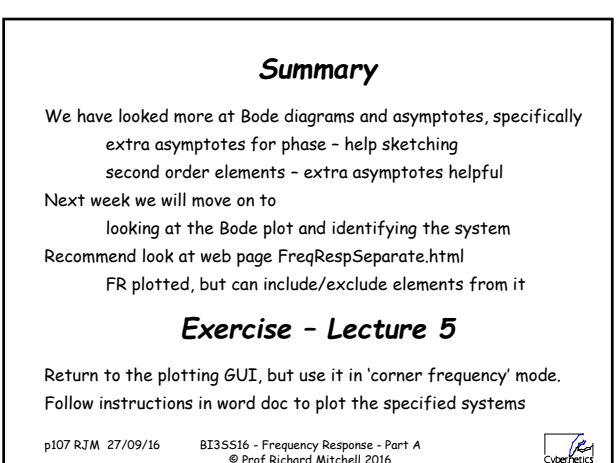

p107 RJM 27/09/16 BI3SS16 - Frequency Response - Part A © Prof Richard Mitchell 2016